<span id="page-0-0"></span>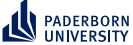

# **Scaling Machine Learning on Knowledge Graphs**

**Keynote at EGC 2023**

Axel Ngonga

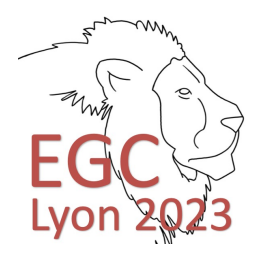

January 18, 2023

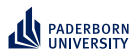

# **Introduction**

**Disclaimer** 

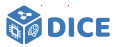

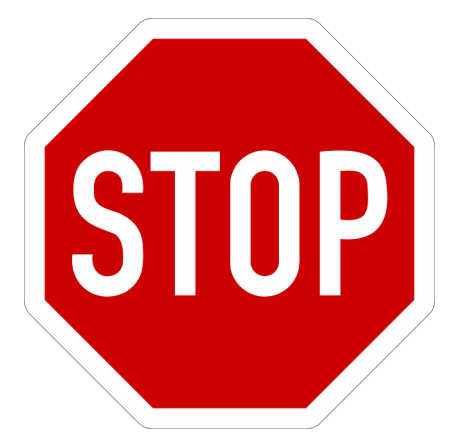

#### $\blacktriangleright$  Very incomplete

Assumes familiarity with description logics  $\blacktriangleright$ 

<span id="page-2-0"></span>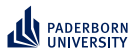

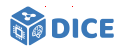

# Section 1

# **[Motivation](#page-2-0)**

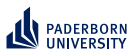

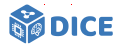

**Example** 

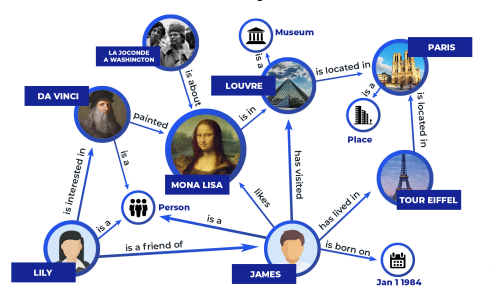

 $\blacktriangleright$  E<sup>+</sup> = {Louvre, TourEiffel}  $\blacktriangleright$   $E^- = \{Lily, James\}$ 

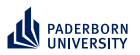

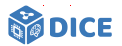

**Example** 

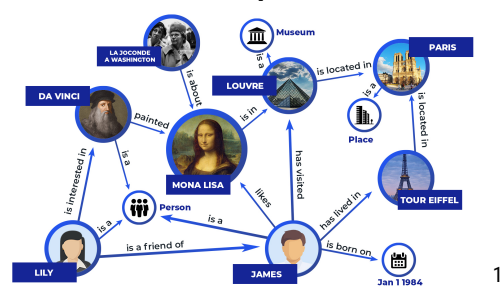

- $\blacktriangleright$  E<sup>+</sup> = {Louvre, TourEiffel}
- $\blacktriangleright$   $E^- = \{Lily, James\}$
- ▶  $\mathcal{H} = \{\exists \text{ isLocatedIn.Place}, \exists \text{ isLocatedIn}.\{\text{Paris}\}\}\$

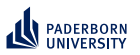

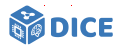

**Example** 

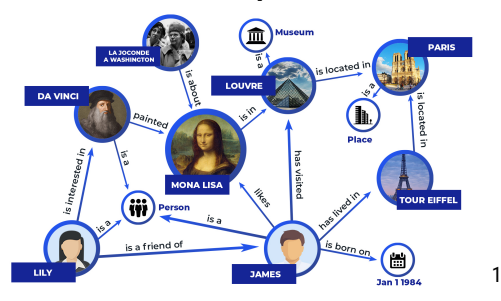

- $\blacktriangleright$  E<sup>+</sup> = {Louvre, TourEiffel}
- $\blacktriangleright$   $E^- = \{Lily, James\}$
- $\blacktriangleright$   $\mathcal{H} = \{\exists \text{ isLocatedIn.Place}, \exists \text{ isLocatedIn}.\{\text{Paris}\}\}\$

#### **Pros and Cons**

- ► Pro: explainable, exploits background knowledge
- $\triangleright$  Contra: slow :- (

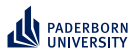

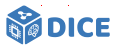

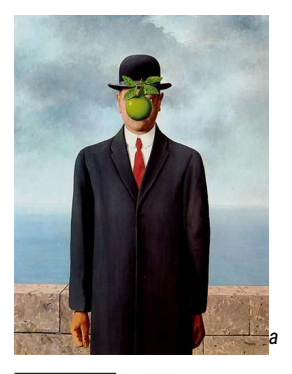

 $a$ https://www. flickr.com/photos/ willwm/2065975725

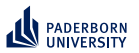

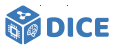

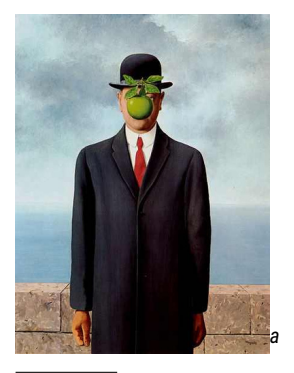

 $a$ https://www. flickr.com/photos/ willwm/2065975725

 $\triangleright$  What is 3+3?

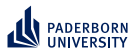

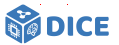

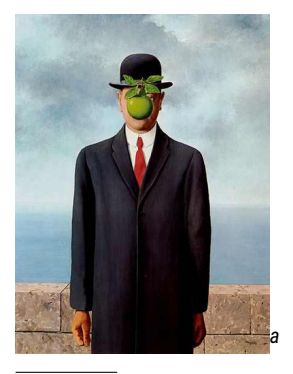

 $a$ https://www. flickr.com/photos/ willwm/2065975725

- $\blacktriangleright$  What is 3+3?
- $\triangleright$  Square root of 4?

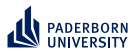

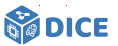

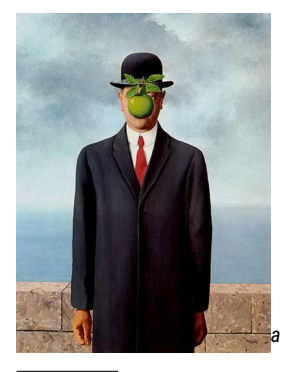

<sup>a</sup>https://www. flickr.com/photos/ willwm/2065975725

- $\triangleright$  What is 3+3?
- $\triangleright$  Square root of 4?
- ► What's the capital of France?

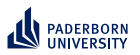

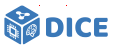

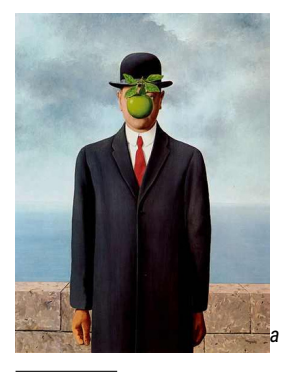

<sup>a</sup>https://www. flickr.com/photos/ willwm/2065975725

- $\blacktriangleright$  What is 3+3?
- $\triangleright$  Square root of 4?
- $\triangleright$  What's the capital of France?
- Close your eyes.  $\blacktriangleright$

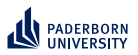

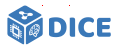

#### **How does the brain form thoughts?**

- ▶ System 1 [\[Kahneman, 2011\]](#page-139-0)
	- ▶ Intuitive responses
	- ▶ Time-efficient
	- ▶ Unconscious

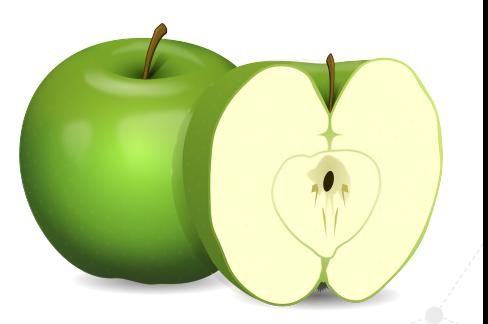

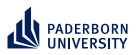

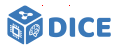

#### **How does the brain form thoughts?**

- ▶ System 1 [\[Kahneman, 2011\]](#page-139-0)
	- ▶ Intuitive responses
	- ▶ Time-efficient
	- $\blacktriangleright$  Unconscious
- ▶ System 2
	- ▶ Logical responses
	- ▶ Resource-intensive
	- ▶ Conscious

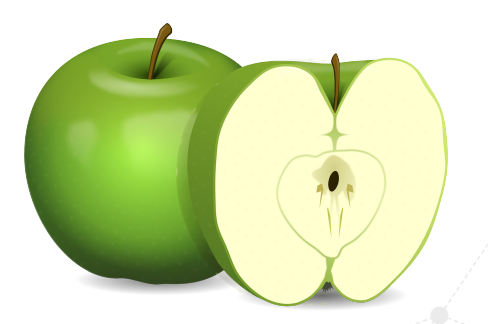

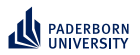

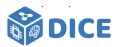

#### **How does the brain form thoughts?**

- ▶ System 1 [\[Kahneman, 2011\]](#page-139-0)
	- ▶ Intuitive responses
	- ▶ Time-efficient
	- $\blacktriangleright$  Unconscious
- ▶ System 2
	- ▶ Logical responses
	- ▶ Resource-intensive
	- ▶ Conscious
- $\blacktriangleright$  Both trainable and configurable

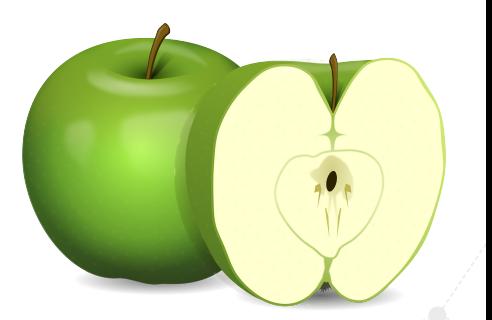

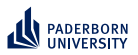

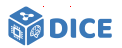

#### **How does the brain form thoughts?**

#### In a nutshell

- $\blacktriangleright$  Multiple representations seem to be beneficial for rapid cognition
- ▶ Can they help improve the runtime of class expression learning?
- ▶ System 1 [\[Kahneman, 2011\]](#page-139-0)
	- ▶ Intuitive responses
	- ▶ Time-efficient
	- $\blacktriangleright$  Unconscious
- ▶ System 2
	- ▶ Logical responses
	- ▶ Resource-intensive
	- **Conscious**
- $\blacktriangleright$  Both trainable and configurable

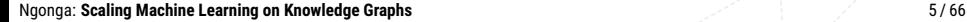

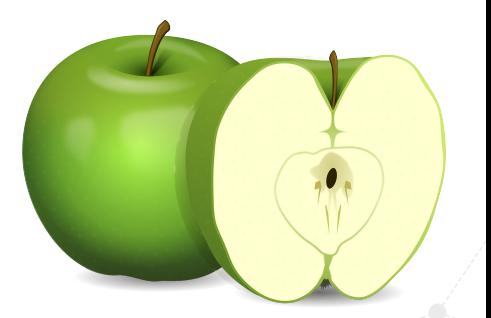

<span id="page-15-0"></span>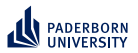

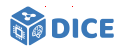

# Section 2

# **[Class Expression Learning](#page-15-0)**

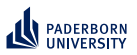

**Class Expression Learning Formal definition**

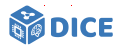

#### ▶ Supervised learning with background knowledge (adapted from [\[Lehmann and Hitzler, 2010\]](#page-139-1))

- ▶ Given:
	- $\blacktriangleright$  Formal logic  $\mathcal{L}$ , e.g.  $\mathcal{ALC}$
	- $\blacktriangleright$  Background knowledge in form of knowledge base  $\mathcal{K} = \langle \mathcal{T}, \mathcal{A} \rangle$
	- ▶ Set of positive examples *E* <sup>+</sup> ⊆ *N<sup>I</sup>*
	- ▶ Set of negative examples *E* <sup>−</sup> ⊆ *N<sup>I</sup>*

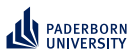

**Class Expression Learning Formal definition**

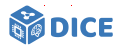

#### ▶ Supervised learning with background knowledge (adapted from [\[Lehmann and Hitzler, 2010\]](#page-139-1))

- ▶ Given:
	- $\blacktriangleright$  Formal logic  $\mathcal{L}$ , e.g.  $\mathcal{ALC}$
	- $\blacktriangleright$  Background knowledge in form of knowledge base  $\mathcal{K} = \langle \mathcal{T}, \mathcal{A} \rangle$
	- ▶ Set of positive examples *E* <sup>+</sup> ⊆ *N<sup>I</sup>*
	- ▶ Set of negative examples *E* <sup>−</sup> ⊆ *N<sup>I</sup>*
- $▶$  Goal: Find at least one hypothesis  $H \in \mathcal{H}$  with
	- 1. *H* is a class expression in  $\mathcal{L}$ , and (ideally)
	- 2. ∀ $e^+ ∈ E^+ : K ⊨ H(e^+)$
	- 3. ∀ $e^-$  ∈  $E^-$  :  $K \not\models H(e^-)$

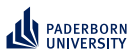

**Class Expression Learning Formal definition**

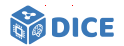

▶ Supervised learning with background knowledge (adapted from [\[Lehmann and Hitzler, 2010\]](#page-139-1))

- ▶ Given:
	- $\blacktriangleright$  Formal logic  $\mathcal{L}$ , e.g.  $\mathcal{ALC}$
	- $\blacktriangleright$  Background knowledge in form of knowledge base  $\mathcal{K} = \langle \mathcal{T}, \mathcal{A} \rangle$
	- ▶ Set of positive examples *E* <sup>+</sup> ⊆ *N<sup>I</sup>*
	- ▶ Set of negative examples *E* <sup>−</sup> ⊆ *N<sup>I</sup>*
- $▶$  Goal: Find at least one hypothesis  $H \in \mathcal{H}$  with
	- 1. *H* is a class expression in  $\mathcal{L}$ , and (ideally)
	- 2. ∀ $e^+ ∈ E^+ : K ⊨ H(e^+)$
	- 3. ∀ $e^-$  ∈  $E^-$  :  $K \not\models H(e^-)$
- ▶ Practically, aim to find *H* ∈ *argmax Q*(*C*) [\[Heindorf et al., 2022\]](#page-139-2)  $C \in \mathcal{L}$

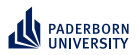

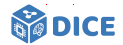

#### **Common Approach**

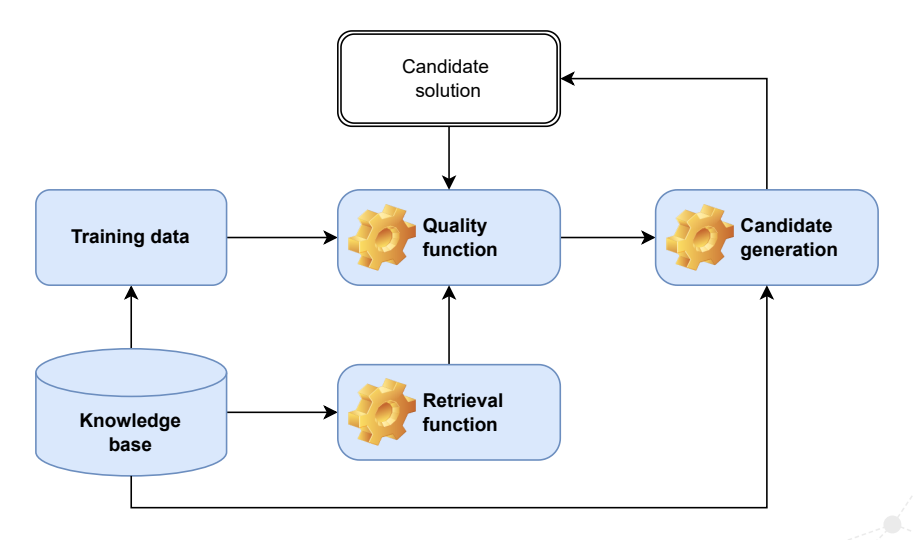

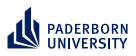

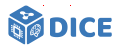

**Example:**  $\mathcal{L} = \mathcal{ALC}$ 

- ▶ Let *C* and *D* be ALC concepts
- ► Let  $r \in N_R$  be a role
- $\blacktriangleright$  Then, the following are  $\mathcal{ALC}$  concepts [\[Schmidt-Schauß and Smolka, 1991\]](#page-140-0)

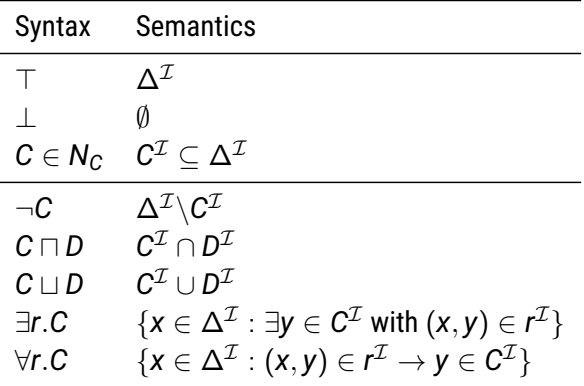

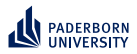

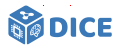

#### **Example: Refinement Operator**

- ▶ Let (*S*, ⊑) be a space with a quasi-ordering
- $\blacktriangleright$   $\,$  A top-down refinement operator  $\rho: \mathsf{S} \rightarrow 2^{\mathcal{S}}$  is a mapping with  $\rho(x)$   $\Box$  *x* [\[Lehmann and Hitzler, 2010\]](#page-139-1)

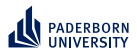

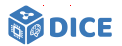

#### **Example: Refinement Operator**

- ▶ Let (*S*, ⊑) be a space with a quasi-ordering
- $\blacktriangleright$   $\,$  A top-down refinement operator  $\rho: \mathsf{S} \rightarrow 2^{\mathcal{S}}$  is a mapping with  $\rho(x)$   $\Box$  *x* [\[Lehmann and Hitzler, 2010\]](#page-139-1)

#### Example

- $\blacktriangleright$  Let *S* be the set of all concepts in our language  $\mathcal{L} = \mathcal{EL}$
- $\blacktriangleright$  The following operator  $\rho$  is a top-down refinement operator

$$
\blacktriangleright \rho(C) = \begin{cases} C & \text{if } C = \top \\ N_C \cup \{\exists r_j.\rho(C_i)\} & \text{if } D \sqsubseteq C \\ \rho(D) & \text{if } D \sqsubseteq C \\ C \sqcap D & \text{with } D \in N_C \\ C \sqcap \exists r.\rho(D) & \text{with } D \in N_C \end{cases}
$$

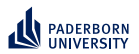

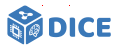

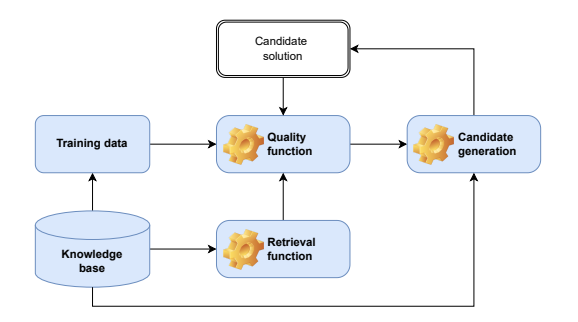

 $\blacktriangleright$  Retrieval is expensive

**Ngonga: [Scaling Machine Learning on Knowledge Graphs](#page-0-0)** 11/66 11/66 11/66

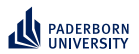

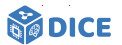

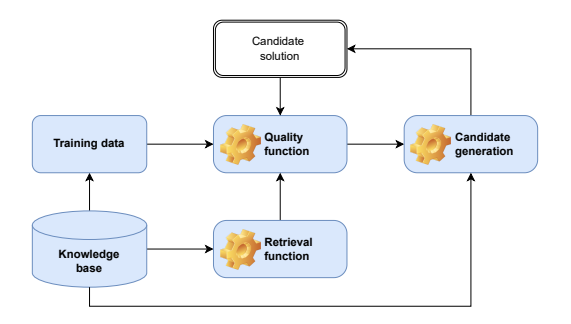

- ▶ Retrieval is expensive ⇒ Exploit SPARQL
- ▶ Quality functions are often myopic

Ngonga: [Scaling Machine Learning on Knowledge Graphs](#page-0-0) 11/66 **11 / 66** 11/66

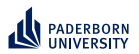

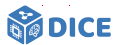

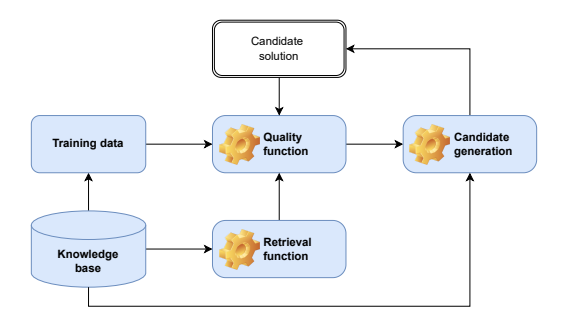

- ▶ Retrieval is expensive ⇒ Exploit SPARQL
- ▶ Quality functions are often myopic ⇒ Exploit embeddings
- ▶ Candidate generation is expensive

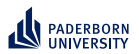

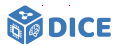

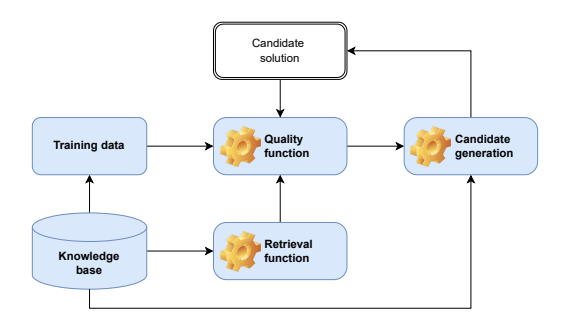

- ▶ Retrieval is expensive ⇒ Exploit SPARQL
- ▶ Quality functions are often myopic ⇒ Exploit embeddings
- ▶ Candidate generation is expensive  $\Rightarrow$  Exploit priming

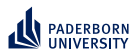

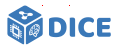

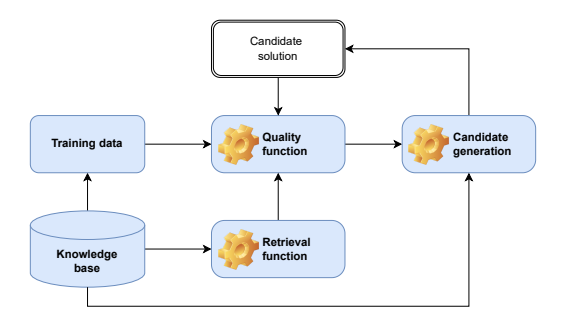

- ▶ Retrieval is expensive ⇒ Exploit SPARQL
- ▶ Quality functions are often myopic ⇒ Exploit embeddings
- ▶ Candidate generation is expensive ⇒ Exploit priming
- ▶ Search space is large

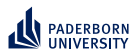

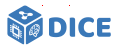

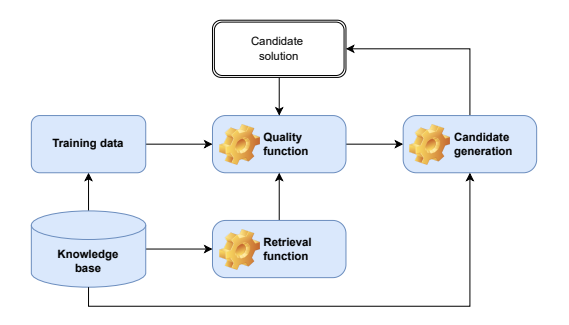

- ▶ Retrieval is expensive ⇒ Exploit SPARQL
- ▶ Quality functions are often myopic ⇒ Exploit embeddings
- ▶ Candidate generation is expensive  $\Rightarrow$  Exploit priming
- ▶ Search space is large  $\Rightarrow$  Prune by length

<span id="page-29-0"></span>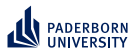

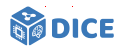

# Section 3

### **[Representing Concepts as SPARQL](#page-29-0)**

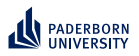

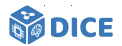

- $\triangleright$  Assume closed world and fully materialized knowledge graph
- $\blacktriangleright$  Retrieval in  $\mathcal{ALC}$  can be realized by representing concepts as SPARQL queries [\[Bin et al., 2016\]](#page-138-0)

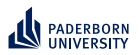

#### **Representing Concepts as SPARQL From** ALC **to SPARQL**

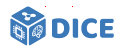

- $\blacktriangleright$  Assume closed world and fully materialized knowledge graph
- $\blacktriangleright$  Retrieval in  $\mathcal{ALC}$  can be realized by representing concepts as SPARQL queries [\[Bin et al., 2016\]](#page-138-0)

Class Expression Graph Pattern  $p = \tau(C_i, ?var)$  $A \in N_c$  ?var rdf:type A.

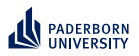

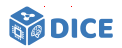

- $\blacktriangleright$  Assume closed world and fully materialized knowledge graph
- $\blacktriangleright$  Retrieval in  $\mathcal{ALC}$  can be realized by representing concepts as SPARQL queries [\[Bin et al., 2016\]](#page-138-0)

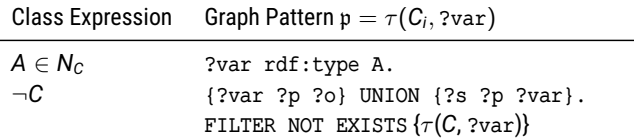

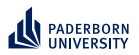

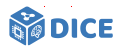

- $\triangleright$  Assume closed world and fully materialized knowledge graph
- $\blacktriangleright$  Retrieval in  $\mathcal{ALC}$  can be realized by representing concepts as SPARQL queries [\[Bin et al., 2016\]](#page-138-0)

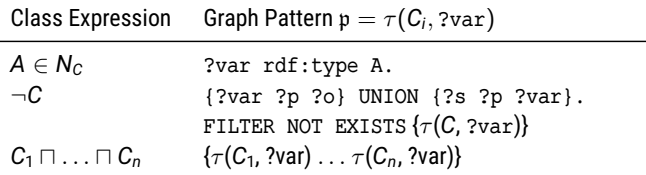

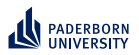

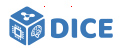

- $\triangleright$  Assume closed world and fully materialized knowledge graph
- $\blacktriangleright$  Retrieval in  $\mathcal{ALC}$  can be realized by representing concepts as SPARQL queries [\[Bin et al., 2016\]](#page-138-0)

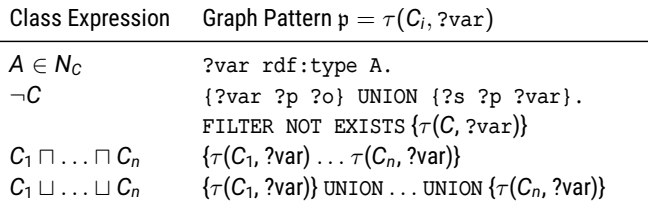

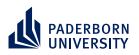

#### **Representing Concepts as SPARQL From** ALC **to SPARQL**

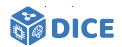

#### $\triangleright$  Assume closed world and fully materialized knowledge graph

 $\blacktriangleright$  Retrieval in  $\mathcal{ALC}$  can be realized by representing concepts as SPARQL queries [\[Bin et al., 2016\]](#page-138-0)

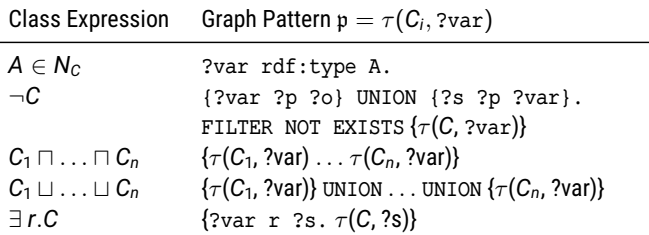
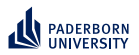

#### **Representing Concepts as SPARQL From** ALC **to SPARQL**

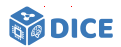

#### $\triangleright$  Assume closed world and fully materialized knowledge graph

 $\blacktriangleright$  Retrieval in  $\mathcal{ALC}$  can be realized by representing concepts as SPARQL queries [\[Bin et al., 2016\]](#page-138-0)

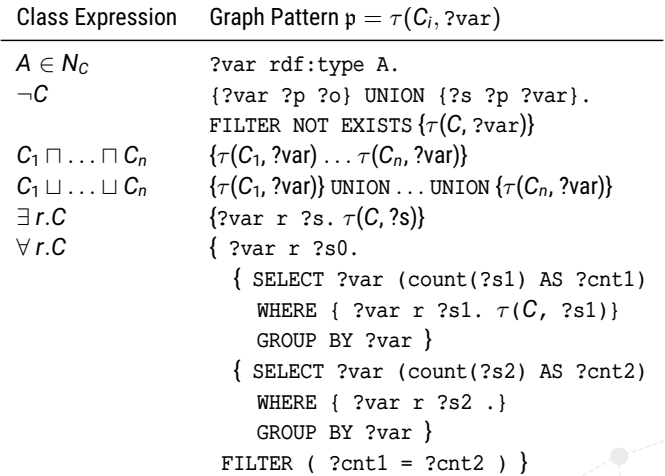

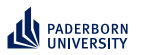

### **Representing Concepts as SPARQL Storage Solutions**

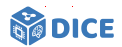

- ▶ Important difference are indexing data structures
- ▶ Typical indexes include
	- ▶ Resource index, e.g., a hash table
	- $\blacktriangleright$  Triple index, e.g., a B<sup>+</sup> tree

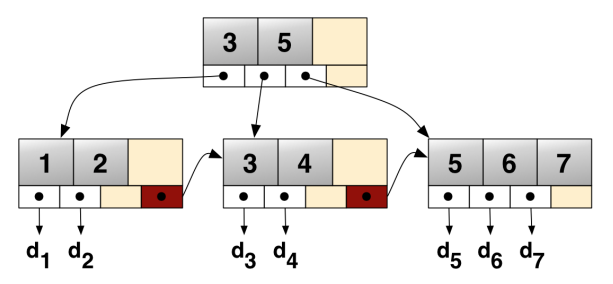

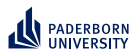

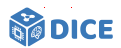

**TENTRIS: Idea**

#### Idea [\[Bigerl et al., 2020\]](#page-137-0)

- $\blacktriangleright$  Exploit tensor representation to accelerate querying
- ▶ Devise data structure to accommodate rapid querying

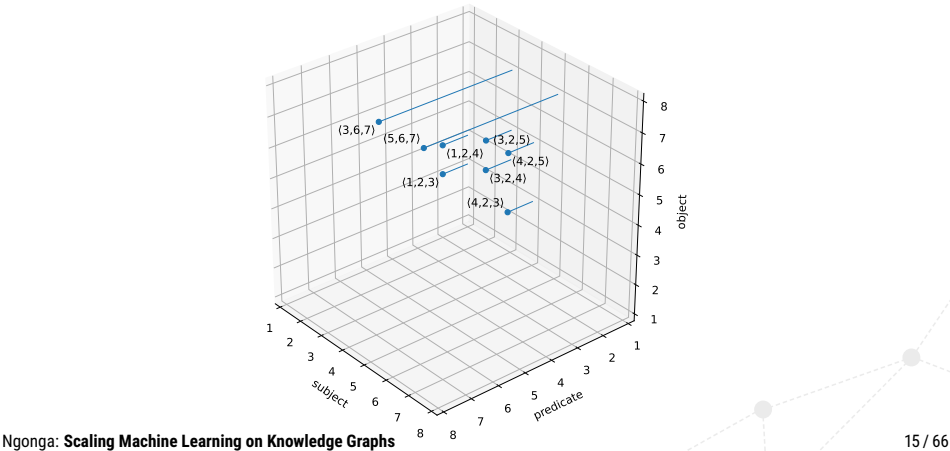

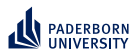

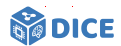

**From RDF to Tensors**

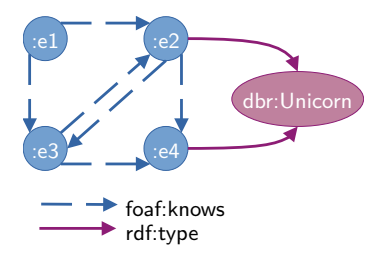

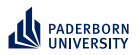

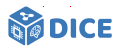

**From RDF to Tensors**

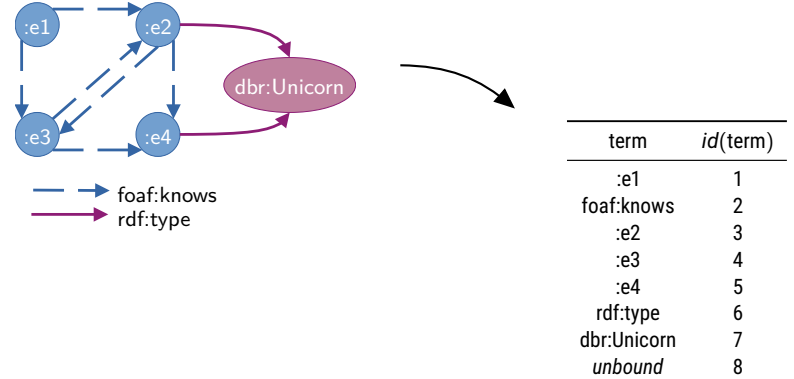

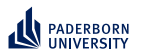

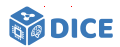

**From RDF to Tensors**

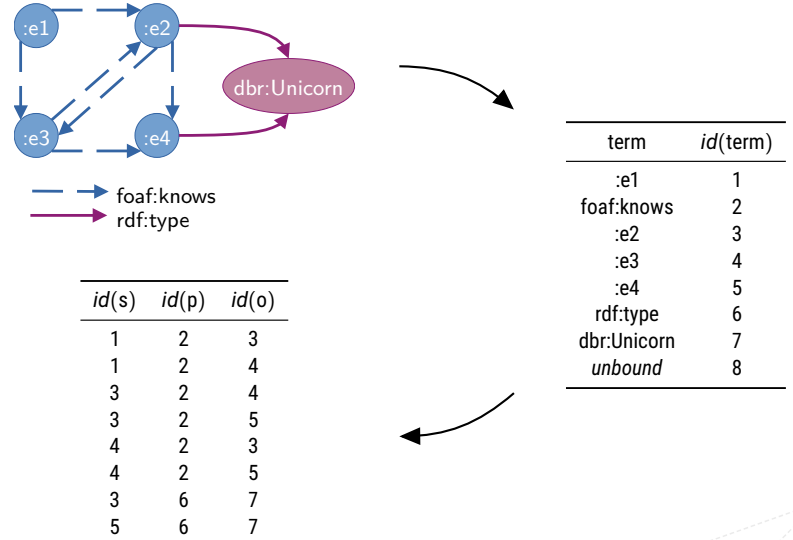

**Ngonga: [Scaling Machine Learning on Knowledge Graphs](#page-0-0)** 16 / 66 and 16 / 66 and 16 / 66 and 16 / 66 and 16 / 66 and 16 / 66 and 16 / 66 and 16 and 16 and 16 and 16 and 16 and 16 and 16 and 16 and 16 and 16 and 16 and 16 and

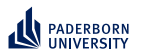

### **Representing Concepts as SPARQL From RDF to Tensors**

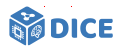

 $:$ e1  $:$ e2  $)$ dbr:Unicorn  $:$ e3 $\sum$  $:$ e4 $\sum$ term *id*(term) :e1 foaf:knows foaf:knows 2 rdf:type :e2 :e3 4 :e4 5 rdf:type 6 dbr:Unicorn 7  $(3.6.7)$ *unbound* 8  $(1,2,3)$ bject  $(4, 2.3)$ 5<sub>oredicate</sub>

Ngonga: **[Scaling Machine Learning on Knowledge Graphs](#page-0-0)** 16 / 66

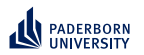

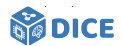

**TENTRIS: Data Model**

▶ Consider order-*n* tensors  $T$  :  $K = K_1 \times \cdots \times K_n$  → *V* 

Ngonga: **[Scaling Machine Learning on Knowledge Graphs](#page-0-0)** 17 / 66

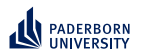

#### **Representing Concepts as SPARQL TENTRIS: Data Model**

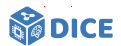

▶ Consider order-*n* tensors  $T$  :  $K = K_1 \times \cdots \times K_n$  → *V* 

$$
\blacktriangleright \ \boldsymbol{K}_1 = \cdots = \boldsymbol{K}_n \subset \mathbb{N}
$$

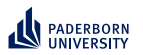

#### **Representing Concepts as SPARQL TENTRIS: Data Model**

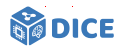

- ▶ Consider order-*n* tensors  $T : K = K_1 \times \cdots \times K_n \rightarrow V$ 
	- $\blacktriangleright$  **K**<sub>1</sub> = · · · = **K**<sub>n</sub> ⊂ N
	- $\blacktriangleright$  **R** or N as co-domain

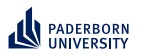

### **Representing Concepts as SPARQL TENTRIS: Data Model**

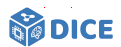

- ▶ Consider order-*n* tensors  $T : K = K_1 \times \cdots \times K_n \rightarrow V$ 
	- $\blacktriangleright$  **K**<sub>1</sub> = · · · = **K**<sub>n</sub> ⊂  $\mathbb{N}$
	- $\blacktriangleright$  **B** or N as co-domain
- ▶  $\mathbf{k} \in \mathbf{K}$  is a key with key parts  $\langle \mathbf{k}_1, \ldots, \mathbf{k}_n \rangle$
- $\blacktriangleright$  Values *v* in a tensor are accessed in array style, e.g.,  $T[\mathbf{k}] = \mathbf{v}$

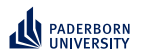

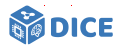

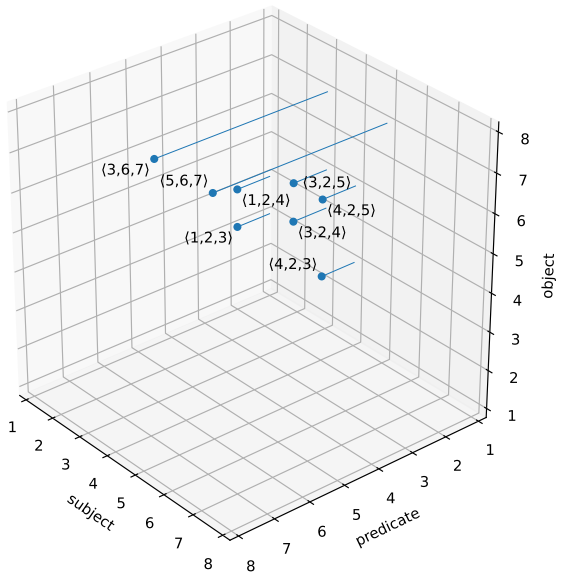

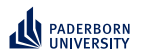

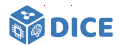

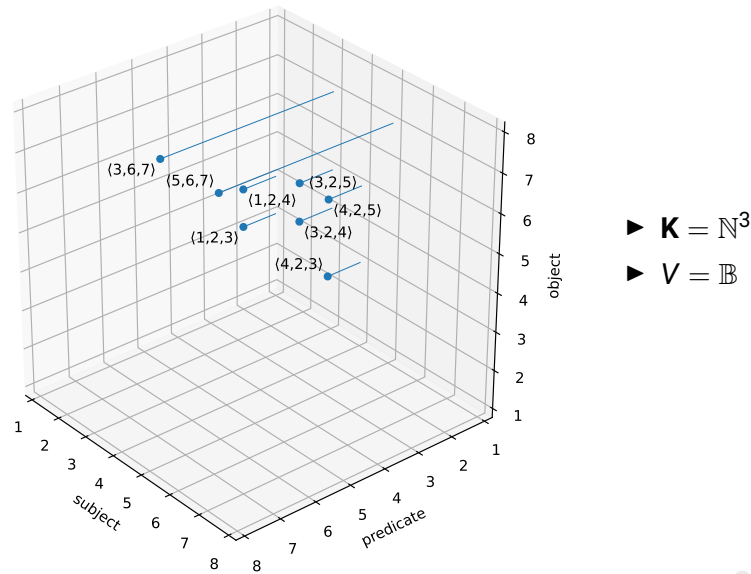

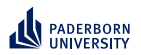

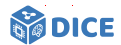

 $\blacktriangleright$  **K** =  $\mathbb{N}^3$  $\blacktriangleright$   $V = \mathbb{R}$ 

 $\blacktriangleright$  *T*[ $\langle 3, 6, 7 \rangle$ ] = 1  $\blacktriangleright$   $T[\langle 3, 6, 3 \rangle] = 0$ 

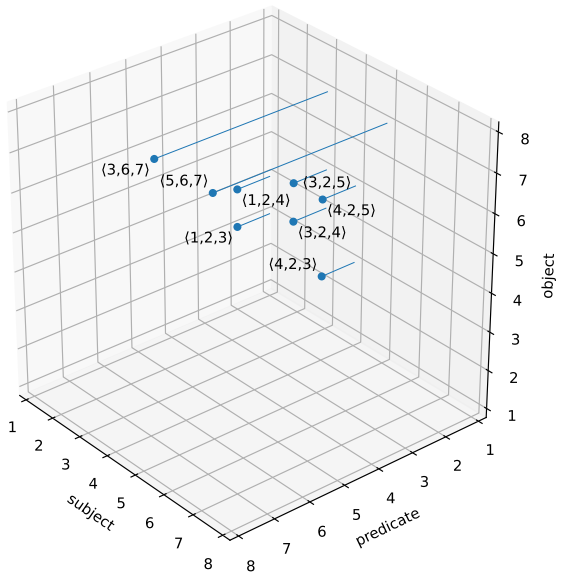

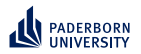

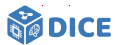

**TENTRIS: Data Model**

 $\blacktriangleright$  Slicing selects portion of *T*, e.g.,  $\mathcal{T}^{(1)}:=\mathcal{T}[1,2, :]$  is order-1 tensor

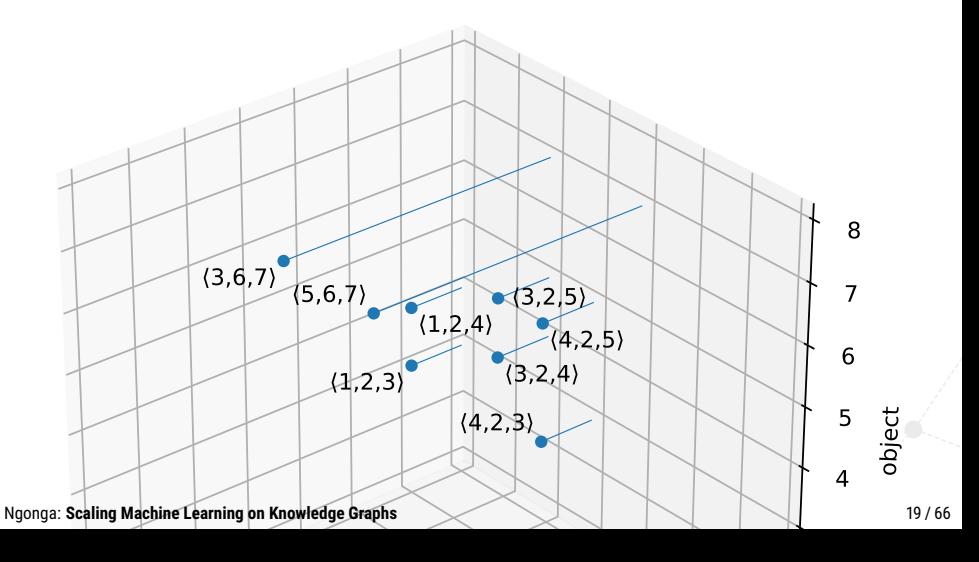

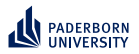

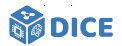

- $\blacktriangleright$  Slicing selects portion of *T*, e.g.,  $\mathcal{T}^{(1)}:=\mathcal{T}[1,2, :]$  is order-1 tensor
- ▶ For our example,  $T[1, 2, 1] = [0, 0, 1, 1, 0, 0, 0, 0]$

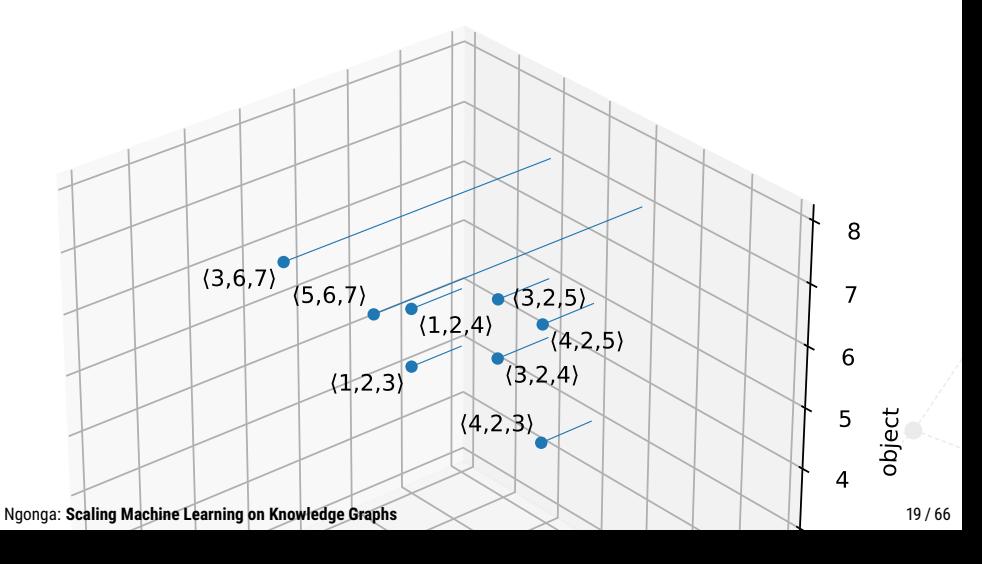

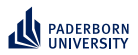

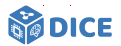

- $\blacktriangleright$  Slicing selects portion of *T*, e.g.,  $\mathcal{T}^{(1)}:=\mathcal{T}[1,2, :]$  is order-1 tensor
- ▶ For our example,  $T[1, 2, 1] = [0, 0, 1, 1, 0, 0, 0, 0]$
- ▶ Slices can be joined via Einstein summation [\[Barr, 1989\]](#page-137-1)

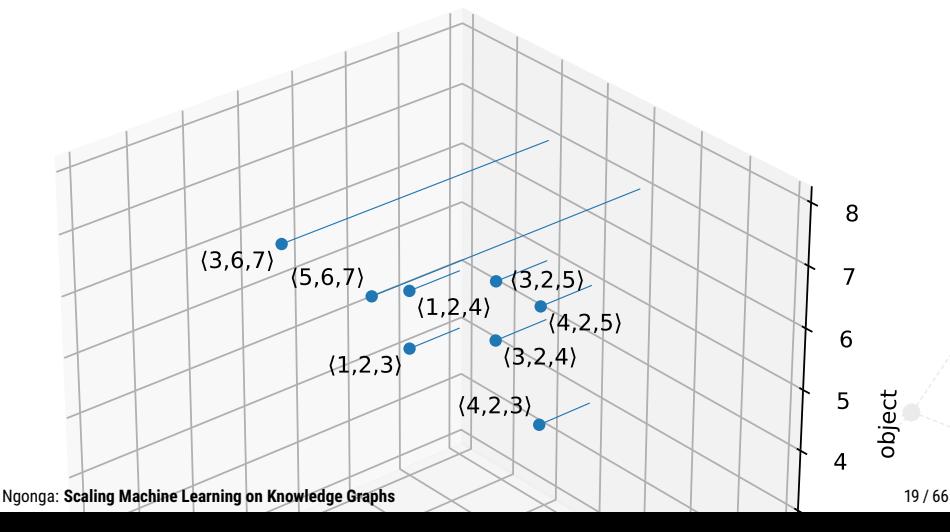

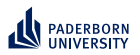

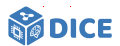

#### **TENTRIS–Einstein Summation**

1 SELECT ?f WHERE { 2 : e1 foaf: knows ?f . 3 ?f foaf: knows ?u. 4 ?u rdf:type dbr:Unicorn 5 }

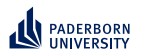

#### **Representing Concepts as SPARQL TENTRIS–Einstein Summation**

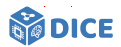

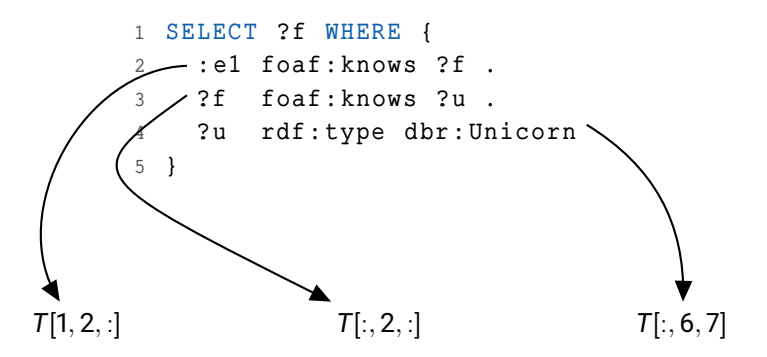

Ngonga: **[Scaling Machine Learning on Knowledge Graphs](#page-0-0)** 20 / 66

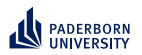

#### **Representing Concepts as SPARQL TENTRIS–Einstein Summation**

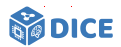

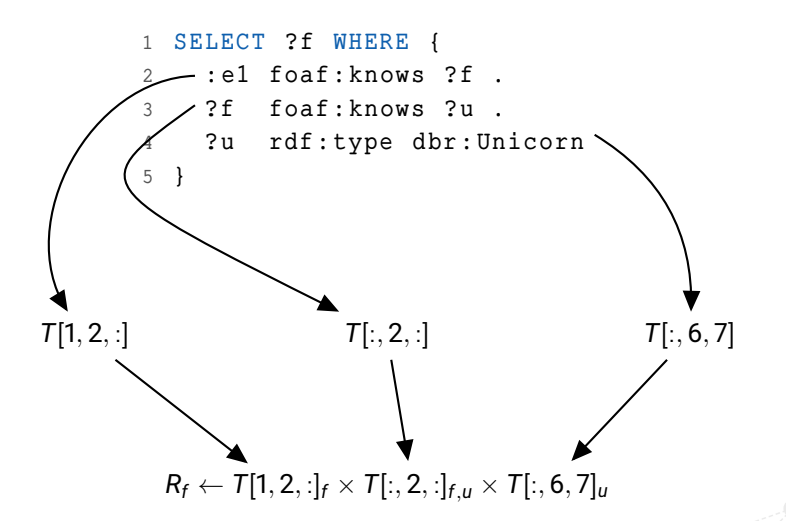

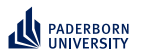

## **Representing Concepts as SPARQL TENTRIS: Querying**

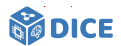

▶ Triple pattern is mapped to

$$
\mathbf{k}_i^{(Q)} := \left\{ \begin{array}{ll} \because & \text{if } Q_i \in U, \\ id(Q_i), & \text{otherwise.} \end{array} \right.
$$

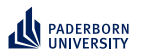

## **Representing Concepts as SPARQL TENTRIS: Querying**

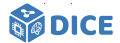

▶ Triple pattern is mapped to

$$
\mathbf{k}_i^{(Q)} := \left\{ \begin{array}{ll} : , & \text{if } Q_i \in U, \\ id(Q_i), & \text{otherwise.} \end{array} \right.
$$

$$
\blacktriangleright \ \text{BGP } B = \{B^{(1)}, \ldots, B^{(r)}\} \text{ is given by}
$$

$$
T'_{\langle l\in U\rangle}\gets ~\bigtimes_{i}~ T[\mathbf{k}^{B^{(i)}}]_{\langle l\in B^{(i)}|I\in U\rangle}
$$

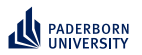

### **Representing Concepts as SPARQL TENTRIS: Querying**

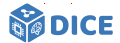

▶ Triple pattern is mapped to

$$
\mathbf{k}_i^{(Q)} := \left\{ \begin{array}{ll} : , & \text{if } Q_i \in U, \\ id(Q_i), & \text{otherwise.} \end{array} \right.
$$

$$
\blacktriangleright \ \text{BGP } B = \{B^{(1)}, \ldots, B^{(r)}\} \text{ is given by}
$$

$$
T'_{\langle l\in U\rangle}\gets ~\bigtimes_{i}~ T[\mathbf{k}^{B^{(i)}}]_{\langle l\in B^{(i)}|I\in U\rangle}
$$

▶ The projection  $\Pi_{U'}(B(g))$  with  $U' \subseteq U$  is given by

$$
T''_{\langle l\in U'\rangle} \leftarrow \bigtimes_i T[\mathbf{k}^{B^{(i)}}]_{\langle l\in B^{(i)}|l\in U\rangle}
$$

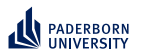

## **Representing Concepts as SPARQL TENTRIS: Hypertrie**

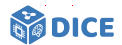

- ▶ Query for any tensor slice efficiently
- $\blacktriangleright$  Allow for efficient querying

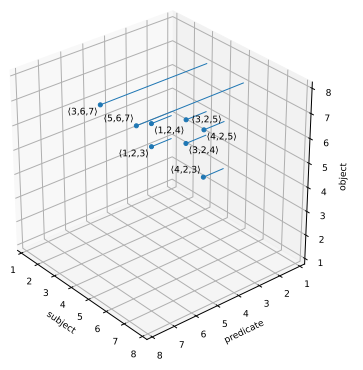

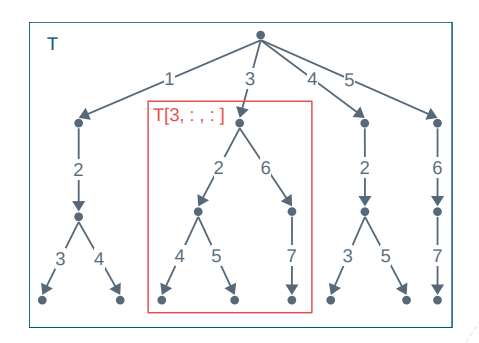

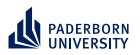

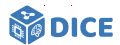

**TENTRIS: Hypertrie**

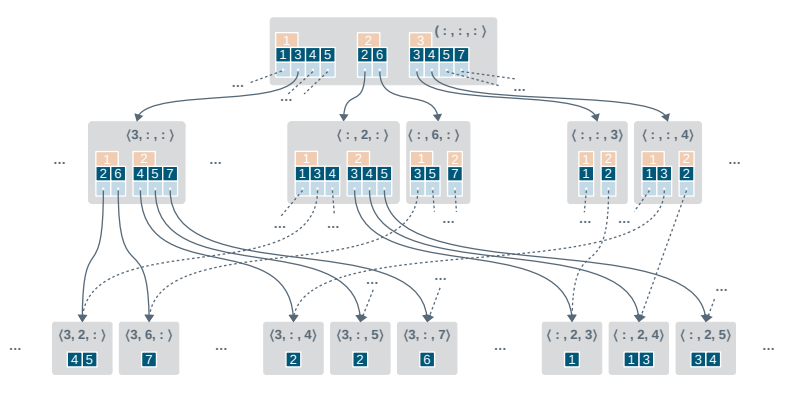

- ▶ Query for any tensor slice efficiently
- ▶ Storage bound is reduced from  $\mathcal{O}(d! \cdot d \cdot z(h))$  for all collation orders to  $\mathcal{O}(2^{d-1} \cdot d \cdot z(h))$

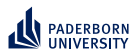

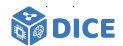

#### **TENTRIS: Hypertrie**

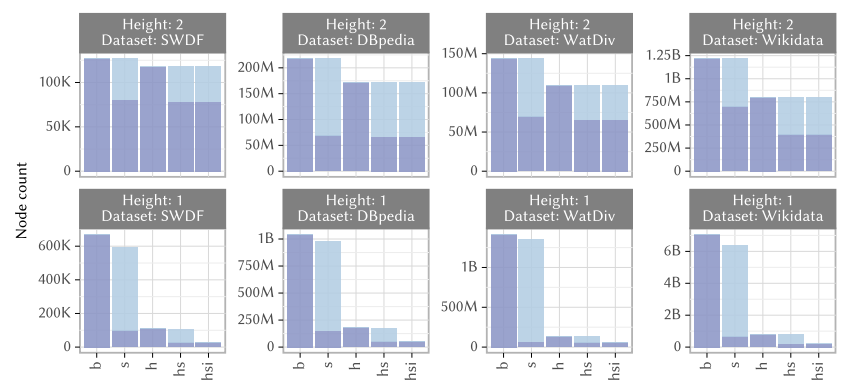

- ▶ Hypertrie topology seems sparse
- ▶ Compression to improve space, loading and query times [\[Bigerl et al., 2022\]](#page-137-2)

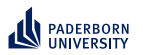

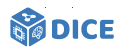

**TENTRIS: Compressed Hypertrie**

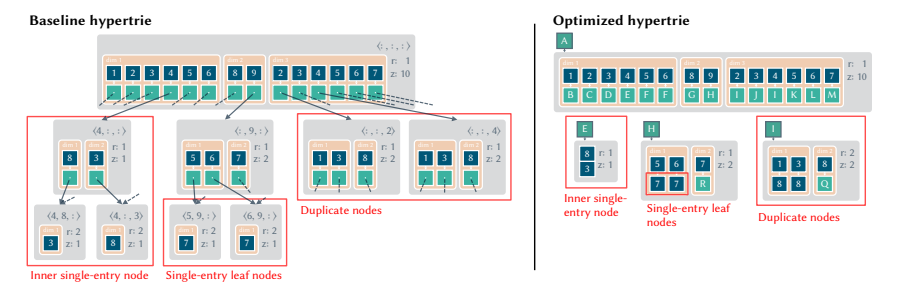

▶ Compress data based on local and global node topology

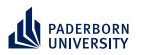

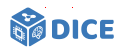

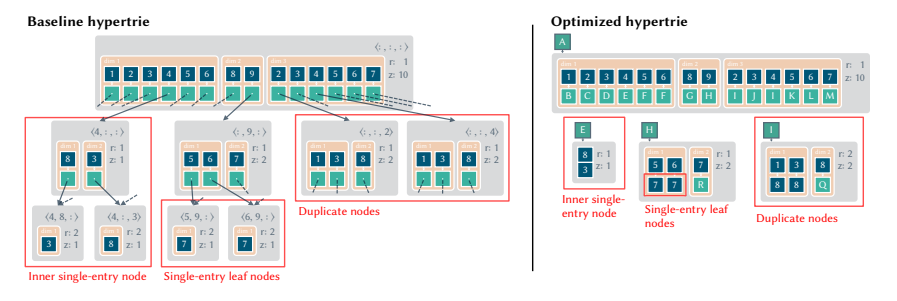

- ▶ Compress data based on local and global node topology
- $\blacktriangleright$  3 compression approaches
	- 1. Remove duplicates via hashing (global)

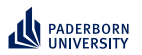

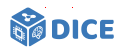

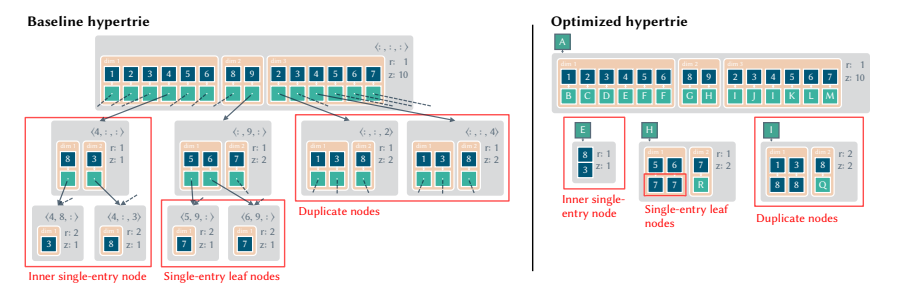

- Compress data based on local and global node topology
- $\blacktriangleright$  3 compression approaches
	- 1. Remove duplicates via hashing (global)
	- 2. Single-entry inner nodes (local) store sub-hypertries directly

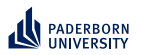

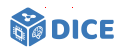

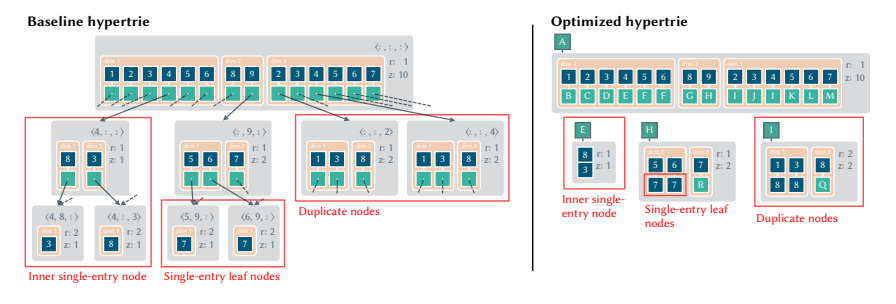

- ▶ Compress data based on local and global node topology
- $\blacktriangleright$  3 compression approaches
	- 1. Remove duplicates via hashing (global)
	- 2. Single-entry inner nodes (local) store sub-hypertries directly
	- 3. Single-entry leaf nodes are eliminated via in-place storage (local)

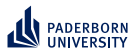

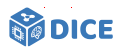

- ▶ Comparison with state-of-the-art approaches
- $\blacktriangleright$  Hardware: AMD EPYC 7742, 1 TB RAM and 2 $\times$ 3 TB NVMe SSDs
- ▶ Datasets: Between 372K (SWDF) and 5.5B triples (WikiData)

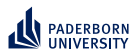

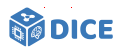

- ▶ Comparison with state-of-the-art approaches
- Hardware: AMD EPYC 7742, 1 TB RAM and  $2\times3$  TB NVMe SSDs
- ▶ Datasets: Between 372K (SWDF) and 5.5B triples (WikiData)

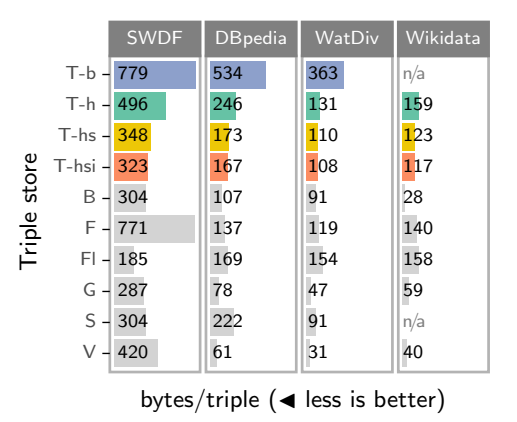

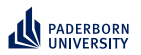

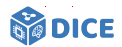

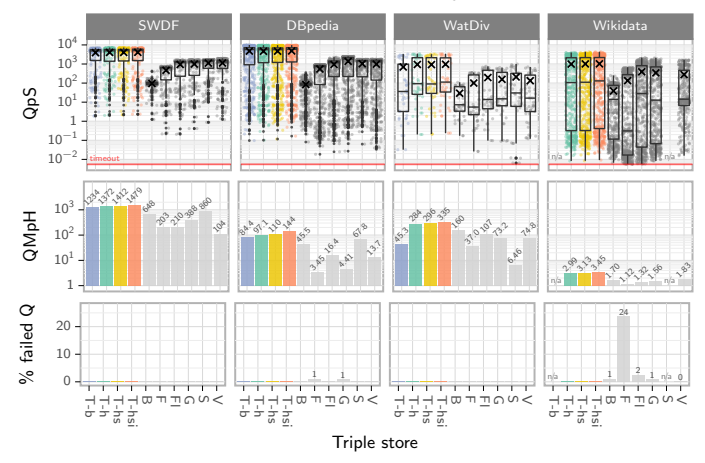

- $\blacktriangleright$  Better runtimes on all datasets
- ▶ Can operate on very large datasets (no time-outs)

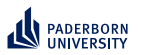

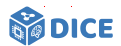

#### **TENTRIS: Carcinogenesis**

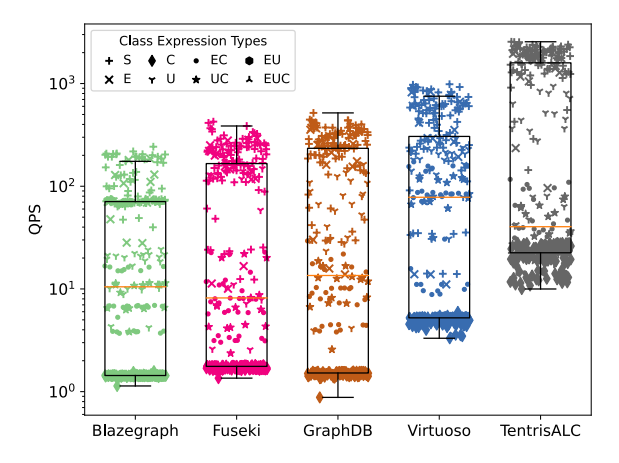

- $\blacktriangleright$  Comparison on supervised machine learning tasks in  $ALC$
- ▶ Better runtimes on all datasets considered

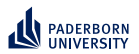

### **Learning problem Challenges**

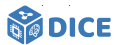

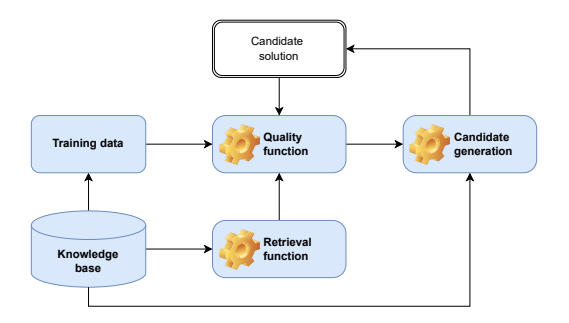

- $\checkmark$  Retrieval is expensive  $\Rightarrow$  Exploit SPARQL
- ▶ Quality functions are often myopic

Ngonga: **[Scaling Machine Learning on Knowledge Graphs](#page-0-0)** 29 / 66

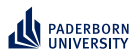

### **Learning problem Challenges**

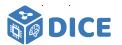

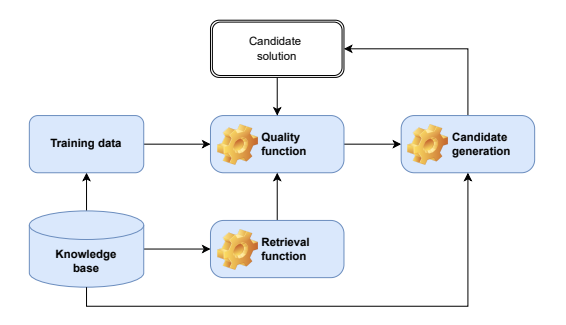

- $\sqrt{\phantom{a}}$  Retrieval is expensive  $\Rightarrow$  Exploit SPARQL
- ▶ Quality functions are often myopic ⇒ Exploit embeddings
- ▶ Candidate generation is expensive  $\Rightarrow$  Exploit priming
- ▶ Search space is large  $\Rightarrow$  Prune by length
<span id="page-72-0"></span>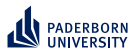

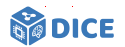

# Section 4

# **[Improving Quality Functions](#page-72-0)**

Ngonga: **[Scaling Machine Learning on Knowledge Graphs](#page-0-0)** 30 / 66

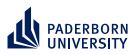

# **Improving Quality Functions Refinement Operators**

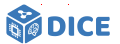

- $\blacktriangleright$  Implement informed search in space S of all concepts with partial ordering ⊑
- $\blacktriangleright$  Refinement operator  $\rho: \mathcal{S} \to 2^{\mathcal{S}}$  with
	- $\triangleright$  ∀*x* ∈  $\rho$ (*s*) : *x* ⊑ *s* (downward)
	- ▶  $\forall x \in \rho(s) : s \sqsubseteq x$  (upward)

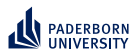

# **Improving Quality Functions Refinement Operators**

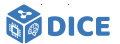

- $\blacktriangleright$  Implement informed search in space S of all concepts with partial ordering ⊑
- $\blacktriangleright$  Refinement operator  $\rho: \mathcal{S} \to 2^{\mathcal{S}}$  with

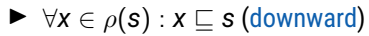

 $\triangleright$  ∀*x* ∈  $\rho$ (*s*) : *s* ⊏ *x* (upward)

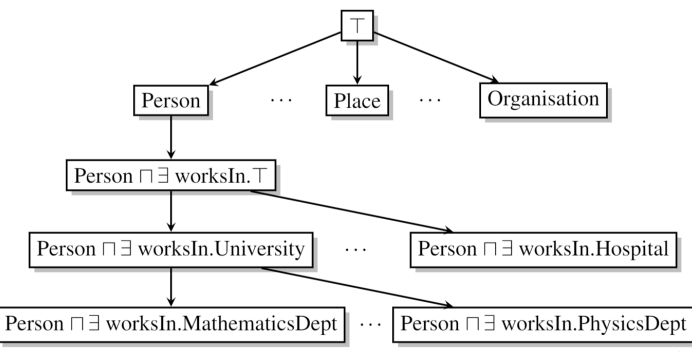

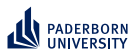

# **Improving Quality Functions Quality Functions – OCEL**

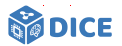

- $\blacktriangleright$  Let  $R(C)$  be the set of instances of  $C$
- ► Let *C*' be the parent concept of *C* in the search tree

Ngonga: **[Scaling Machine Learning on Knowledge Graphs](#page-0-0)** 32 / 66

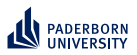

# **Improving Quality Functions Quality Functions – OCEL**

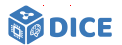

- ▶ Let *R*(*C*) be the set of instances of *C*
- ► Let *C*' be the parent concept of *C* in the search tree
- ▶ Accuracy and accuracy gain of a concept *C* are defined as

$$
\mathrm{acc}(C) = 1 - \frac{|E^+ \setminus R(C)| + |R(C) \cap E^-|}{|E|}
$$

$$
\mathrm{acc\_gain}(C) = \mathrm{acc}(C) - \mathrm{acc}(C')
$$

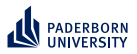

# **Improving Quality Functions Quality Functions – OCEL**

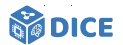

- $\blacktriangleright$  Let  $R(C)$  be the set of instances of C
- ► Let *C*' be the parent concept of *C* in the search tree
- ▶ Accuracy and accuracy gain of a concept *C* are defined as

$$
\text{acc}(C) = 1 - \frac{|E^+ \setminus R(C)| + |R(C) \cap E^-|}{|E|}
$$
  

$$
\text{acc\_gain}(C) = \text{acc}(C) - \text{acc}(C')
$$

 $\blacktriangleright$  The score is given by

$$
\text{score}(C) = \text{acc}(C) + \alpha \cdot \text{acc\_gain}(C) - \beta \cdot |C| \quad (\alpha, \beta \geq 0),
$$

where  $\alpha = 0.5$  and  $\beta = 0.02$  are typical default values.

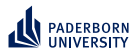

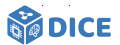

#### **Quality Functions – CELOE**

▶ Accuracy metric acc<sub>c</sub> for CELOE:

$$
\mathrm{acc}_c(C,t) = \frac{1}{t+1} \cdot \left( t \cdot \frac{|E^+ \cap R(C)|}{|E^+|} + \sqrt{\frac{|E^+ \cap R(C)|}{|R(C)|}} \right)
$$

$$
\mathrm{acc\_gain}_c(C) = \mathrm{acc}_c(C,t) - \mathrm{acc}_c(C',t)
$$

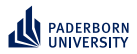

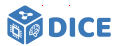

#### **Quality Functions – CELOE**

▶ Accuracy metric acc<sub>c</sub> for CELOE:

$$
\mathrm{acc}_c(C,t) = \frac{1}{t+1} \cdot \left( t \cdot \frac{|E^+ \cap R(C)|}{|E^+|} + \sqrt{\frac{|E^+ \cap R(C)|}{|R(C)|}} \right)
$$

$$
\mathrm{acc\_gain}_c(C) = \mathrm{acc}_c(C,t) - \mathrm{acc}_c(C',t)
$$

▶ score(*C*) = acc*c*(*C*, *<sup>t</sup>*) + <sup>α</sup> · acc\_gain*<sup>c</sup>* (*C*) − β · |*C*| (α, β ≥ 0) where typical values are  $\alpha = 0.3$  and  $\beta = 0.05$ .

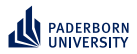

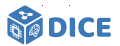

#### **Quality Functions – CELOE**

▶ Accuracy metric acc<sub>c</sub> for CELOE:

$$
\mathrm{acc}_c(C,t) = \frac{1}{t+1} \cdot \left( t \cdot \frac{|E^+ \cap R(C)|}{|E^+|} + \sqrt{\frac{|E^+ \cap R(C)|}{|R(C)|}} \right)
$$

$$
\mathrm{acc\_gain}_c(C) = \mathrm{acc}_c(C,t) - \mathrm{acc}_c(C',t)
$$

• score(C) = acc<sub>c</sub>(C, t) + 
$$
\alpha \cdot
$$
 acc\_gain<sub>c</sub>(C) -  $\beta \cdot |C|$  ( $\alpha, \beta \ge 0$ )  
where typical values are  $\alpha = 0.3$  and  $\beta = 0.05$ .

#### Problem: Myopia

▶ Current metrics do not consider future accuracy of concepts

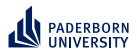

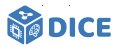

#### **Quality Functions – CELOE**

▶ Accuracy metric acc<sub>c</sub> for CELOE:

$$
\mathrm{acc}_c(C,t) = \frac{1}{t+1} \cdot \left( t \cdot \frac{|E^+ \cap R(C)|}{|E^+|} + \sqrt{\frac{|E^+ \cap R(C)|}{|R(C)|}} \right)
$$

$$
\mathrm{acc\_gain}_c(C) = \mathrm{acc}_c(C,t) - \mathrm{acc}_c(C',t)
$$

• score(C) = acc<sub>c</sub>(C, t) + 
$$
\alpha \cdot
$$
 acc\_gain<sub>c</sub>(C) -  $\beta \cdot |C|$  ( $\alpha, \beta \ge 0$ )  
where typical values are  $\alpha = 0.3$  and  $\beta = 0.05$ .

#### Problem: Myopia

- ▶ Current metrics do not consider future accuracy of concepts
- ▶ Optimize for cumulative discounted future rewards [\[Demir and Ngonga Ngomo, 2021\]](#page-138-0)

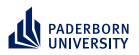

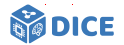

**The heart Post Preinforcement Learning** 

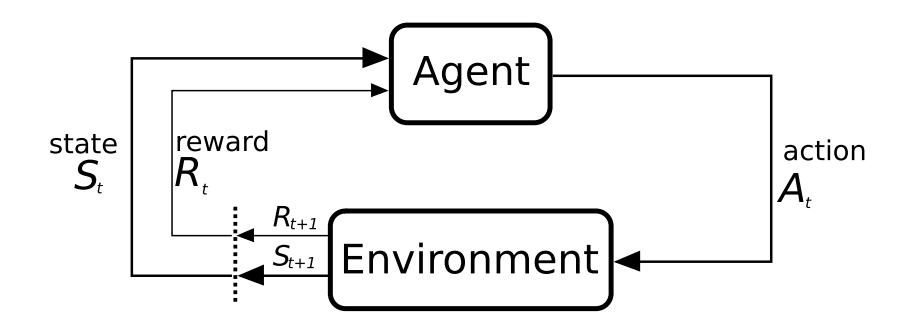

Ngonga: **[Scaling Machine Learning on Knowledge Graphs](#page-0-0)** 34 / 66

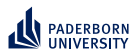

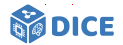

**The heart Post Preinforcement Learning** 

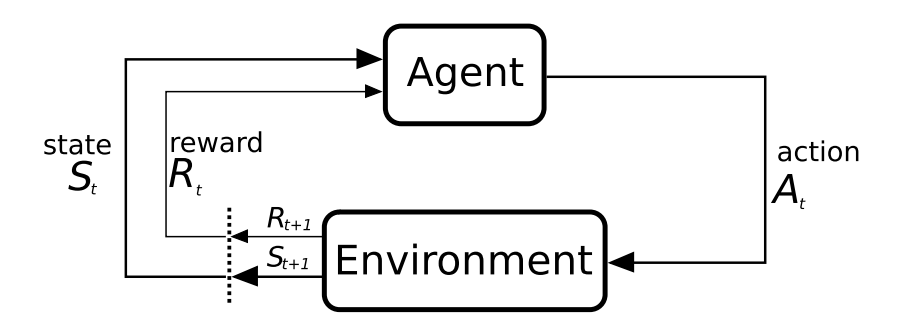

- $\blacktriangleright$  *S<sub>t</sub>* = Concept *C*  $R_t = \begin{cases} 1 & \text{if } acc(C) = 1 \\ 0 & \text{if }$ 0 else
- ▶ *A<sup>t</sup>* = Transition from concept *C* to some concept *D*

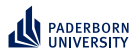

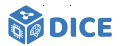

**Reinforcement Learning – Q Function**

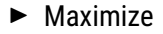

$$
G_t = \sum_{i=0}^n \gamma^i R_{t+i}
$$

Ngonga: **[Scaling Machine Learning on Knowledge Graphs](#page-0-0)** 35 / 66

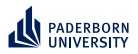

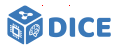

**Reinforcement Learning – Q Function**

▶ Maximize

$$
G_t = \sum_{i=0}^n \gamma^i R_{t+i}
$$

▶ Optimize state-action value function  $Q_{\pi}$  :  $S \times A$  → R with

$$
Q_{\pi}(\mathbf{s},\mathbf{a})=\mathbb{E}_{\pi}\left[G_{t} \mid S_{t}=\mathbf{s}, A_{t}=\mathbf{a}\right]
$$

Ngonga: **[Scaling Machine Learning on Knowledge Graphs](#page-0-0)** 35 / 66

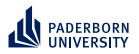

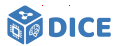

**Reinforcement Learning – Q Function**

▶ Maximize

$$
G_t = \sum_{i=0}^n \gamma^i R_{t+i}
$$

▶ Optimize state-action value function  $Q_{\pi}$  :  $S \times A$  → R with

$$
Q_{\pi}(\mathbf{s},\mathbf{a})=\mathbb{E}_{\pi}\left[G_{t} \mid S_{t}=\mathbf{s}, A_{t}=\mathbf{a}\right]
$$

▶ Observation: Infinite number of states as search space is infinite

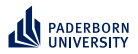

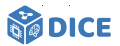

**Reinforcement Learning – Q Function**

▶ Maximize

$$
G_t = \sum_{i=0}^n \gamma^i R_{t+i}
$$

**►** Optimize state-action value function  $Q_{\pi}$  :  $S \times A$  → R with

$$
Q_{\pi}(\mathbf{s},\mathbf{a})=\mathbb{E}_{\pi}\left[G_{t} \mid S_{t}=\mathbf{s}, A_{t}=\mathbf{a}\right]
$$

- ▶ Observation: Infinite number of states as search space is infinite
- ▶ Apply deep Q learning with target network [\[Mnih et al., 2015\]](#page-140-0)

$$
\mathcal{L}(\Theta_i) = \mathbb{E}_{(\textbf{s}, \textbf{a}, \textbf{R}, \textbf{s}') \sim U(\mathcal{D})} \Bigg[ \Big( R + \gamma \max_{\textbf{a}' \in A(\textbf{s}')} Q(\textbf{s}', \textbf{a}'; \Theta_i^-) - Q(\textbf{s}, \textbf{a}; \Theta_i) \Big)^2 \Bigg]
$$

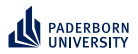

## **Improving Quality Functions Reinforcement Learning – DRILL**

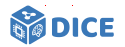

▶ Convolutional deep Q-Network with Θ = [ω, **W**, **H**]

 $\varphi([\mathsf{s},\mathsf{s}',\mathsf{e}_+,\mathsf{e}_-];\Theta) = \mathsf{ReLU}\Big(\mathsf{vec}(\mathsf{ReLU}\big[\Psi([\mathsf{s},\mathsf{s}',\mathsf{e}_+,\mathsf{e}_-])\ast\omega\big]\big)\cdot\mathsf{W}\Big)\cdot\mathsf{H}$ 

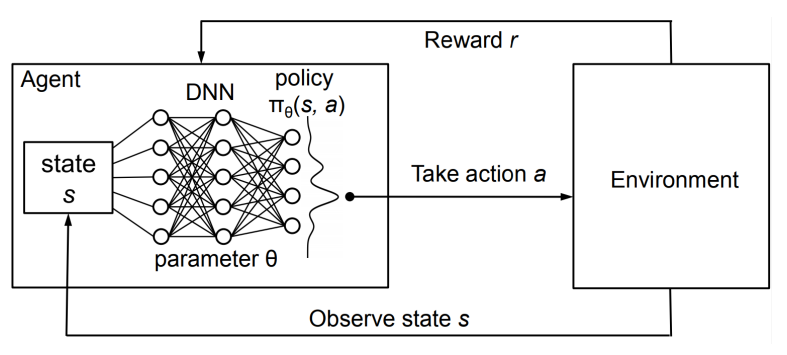

Source: [\[Mao et al., 2016\]](#page-140-1)

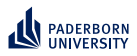

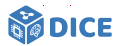

#### ▶ Assumptions

- ▶ Resources and properties are vectors
- ▶ If  $(s, p, o) \in E$ , then  $\vec{s} + \vec{p} = \vec{o}$

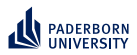

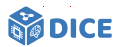

#### ▶ Assumptions

- ▶ Resources and properties are vectors
- ▶ If  $(s, p, o) \in E$ , then  $\vec{s} + \vec{p} = \vec{o}$
- $\blacktriangleright$  Translates to loss

$$
L_{pos} = \sum_{(s,p,o) \in E} d(\vec{s} + \vec{p}, \vec{o})
$$

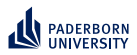

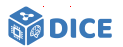

#### ▶ Assumptions

- ▶ Resources and properties are vectors
- ▶ If  $(s, p, o) \in E$ , then  $\vec{s} + \vec{p} = \vec{o}$
- $\blacktriangleright$  Translates to loss

$$
L_{pos}=\sum_{(s,p,o)\in E}d(\vec{s}+\vec{p},\vec{o})
$$

▶ Problem: Loss function converges to trivial solution

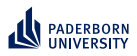

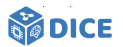

#### ▶ Assumptions

- ▶ Resources and properties are vectors
- ▶ If  $(s, p, o) \in E$ , then  $\vec{s} + \vec{p} = \vec{o}$
- ▶ Translates to loss

$$
L_{pos} = \sum_{(s,\rho,o) \in E} d(\vec{s} + \vec{\rho},\vec{o})
$$

- ▶ Problem: Loss function converges to trivial solution
- Solution: Add negative information and margin  $\gamma \in \mathbb{R}^+$
- ▶ Loss is now

$$
\mathcal{L} = \sum_{(\mathbf{s},\boldsymbol{\rho},\boldsymbol{o})\in E}\sum_{(\mathbf{s}',\boldsymbol{\rho},\boldsymbol{o}')\in S'(\mathbf{s},\boldsymbol{\rho},\boldsymbol{o})}[\gamma + d(\vec{\mathbf{s}}+\vec{\boldsymbol{\rho}},\vec{\mathbf{o}}) - d(\vec{\mathbf{s}'}+\vec{\boldsymbol{\rho}},\vec{\mathbf{o'}})]_+
$$

where

► S'(s, p, o) = sample({
$$
\{(s', p, o) | s' \in V\}
$$
 ∪ { $(s, p, o') | o' \in V\}$ , 1)  
\n► S'(s, p, o) ∩ E = ∅  
\n► [x]<sub>+</sub> = max{0, x}

Ngonga: **[Scaling Machine Learning on Knowledge Graphs](#page-0-0)** 37 / 66

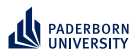

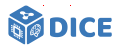

**Quaternions:** H

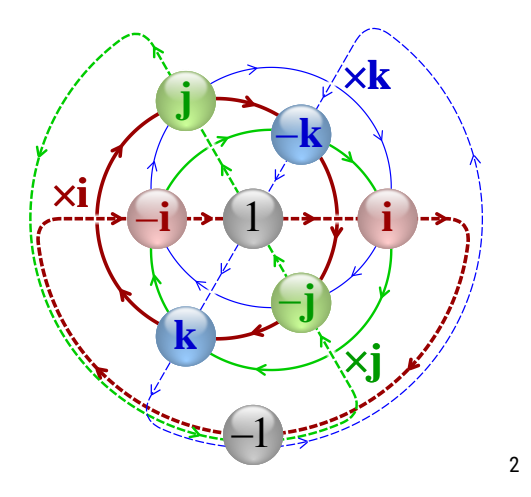

2 [https://en.wikipedia.org/wiki/Quaternion#/media/File:](https://en.wikipedia.org/wiki/Quaternion#/media/File:Cayley_Q8_quaternion_multiplication_graph.svg) [Cayley\\_Q8\\_quaternion\\_multiplication\\_graph.svg](https://en.wikipedia.org/wiki/Quaternion#/media/File:Cayley_Q8_quaternion_multiplication_graph.svg)

https://upload.wikimedia.org/wikipedia/commons/0/04/Cayley\_Q8\_quaternion\_multiplication\_graph.svg 1/1 Ngonga: **[Scaling Machine Learning on Knowledge Graphs](#page-0-0)** 38 / 66

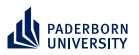

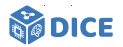

**Quaternions:** H

- ▶ Can define embeddings in this space: QMult [\[Demir et al., 2021\]](#page-138-1)
	- $\blacktriangleright$   $\vec{s}, \vec{p}, \vec{o} \in \mathbb{H}^k$
	- ▶ Scoring function  $\varphi$ (s, p, o) = ( $\vec{s} \otimes \vec{p}$ ) ·  $\vec{o}$ , where

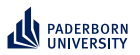

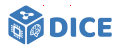

**Quaternions:** H

- ▶ Can define embeddings in this space: QMult [\[Demir et al., 2021\]](#page-138-1)
	- $\blacktriangleright$   $\vec{s}, \vec{p}, \vec{o} \in \mathbb{H}^k$
	- ▶ Scoring function  $\varphi$ (s, p, o) = ( $\vec{s} \otimes \vec{p}$ ) ·  $\vec{o}$ , where
		- ▶ ⊗ is the Hamiltonian product  $(\mathbb{H} \times \mathbb{H} \to \mathbb{H})$
		- $\blacktriangleright$   $\cdot$  is the quaternion inner product ( $\mathbb{H} \times \mathbb{H} \to \mathbb{R}$ )

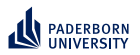

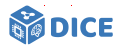

**Quaternions:** H

- ▶ Can define embeddings in this space: QMult [\[Demir et al., 2021\]](#page-138-1)
	- $\blacktriangleright$   $\vec{s}, \vec{p}, \vec{o} \in \mathbb{H}^k$
	- ▶ Scoring function  $\varphi$ (s, p, o) = ( $\vec{s} \otimes \vec{p}$ ) ·  $\vec{o}$ , where
		- ▶ ⊗ is the Hamiltonian product  $(\mathbb{H} \times \mathbb{H} \to \mathbb{H})$
		- $\blacktriangleright$   $\cdot$  is the quaternion inner product ( $\mathbb{H} \times \mathbb{H} \to \mathbb{R}$ )
	- ▶ Loss function over training data Γ with *Yspo* ∈ {−1, +1} is given by  $∑ log(1 + exp(-Y<sub>spo</sub>φ(s, p, o)))$ (*s*,*p*,*o*)∈Γ

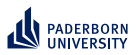

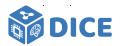

**Quaternions:** H

- ▶ Can define embeddings in this space: QMult [\[Demir et al., 2021\]](#page-138-1)
	- $\blacktriangleright$   $\vec{s}, \vec{p}, \vec{o} \in \mathbb{H}^k$
	- ▶ Scoring function  $\varphi$ (s, p, o) = ( $\vec{s} \otimes \vec{p}$ ) ·  $\vec{o}$ , where
		- ▶ ⊗ is the Hamiltonian product  $(\mathbb{H} \times \mathbb{H} \to \mathbb{H})$
		- $\blacktriangleright$   $\cdot$  is the quaternion inner product ( $\mathbb{H} \times \mathbb{H} \to \mathbb{R}$ )
	- ▶ Loss function over training data Γ with *Yspo* ∈ {−1, +1} is given by

$$
\sum_{(s,p,o)\in\Gamma} \log(1+exp(-Y_{spo}\varphi(s,p,o)))
$$

 $\triangleright$  Similar construction for octonions

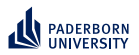

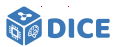

### **Unsupervised Learning – Training Data**

- ▶ Follow refinement path at random
- ▶ Select concept *C*
- ▶ Set  $E^+ \subseteq R(C)$  and  $E^- \cap R(C) = \emptyset$

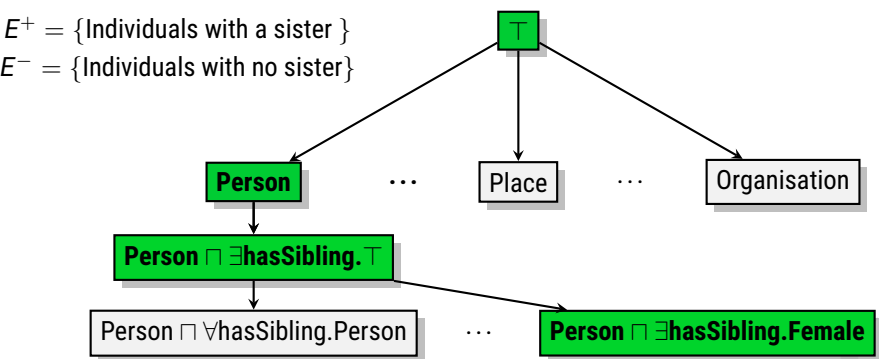

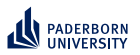

# **Improving Quality Functions Evaluation**

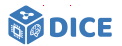

- ▶ Used Family und BioPax datasets
- ▶ Evaluation on 114 learning problems

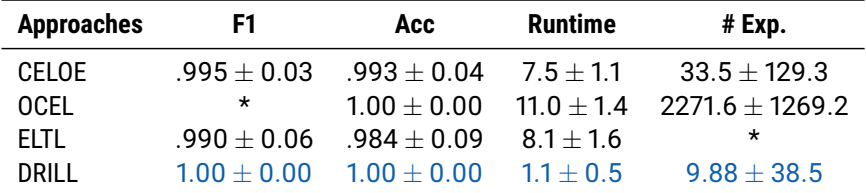

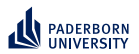

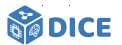

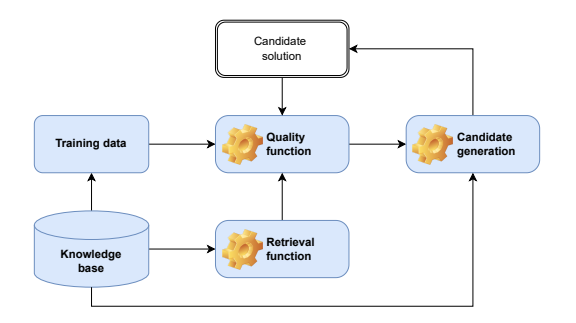

 $\sqrt{\phantom{a}}$  Retrieval is expensive

Ngonga: **[Scaling Machine Learning on Knowledge Graphs](#page-0-0)** 42 / 66

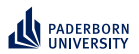

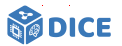

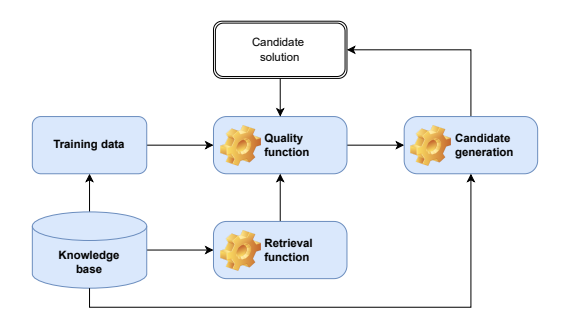

 $\sqrt{\phantom{a}}$  Retrieval is expensive  $\Rightarrow$  Exploit SPARQL  $\sqrt{\phantom{a}}$  Quality functions are often myopic

Ngonga: **[Scaling Machine Learning on Knowledge Graphs](#page-0-0)** 42 / 66

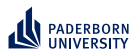

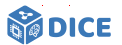

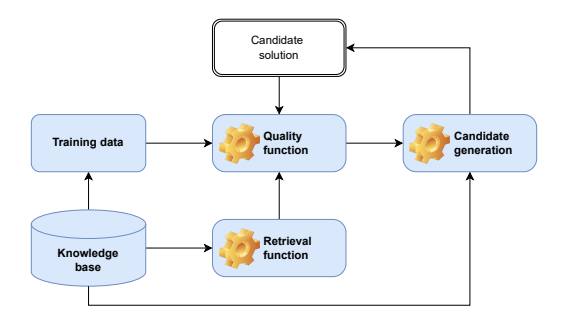

- $\checkmark$  Retrieval is expensive  $\Rightarrow$  Exploit SPARQL
- Quality functions are often myopic  $\Rightarrow$  Exploit embeddings
- $\triangleright$  Candidate generation is expensive

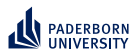

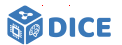

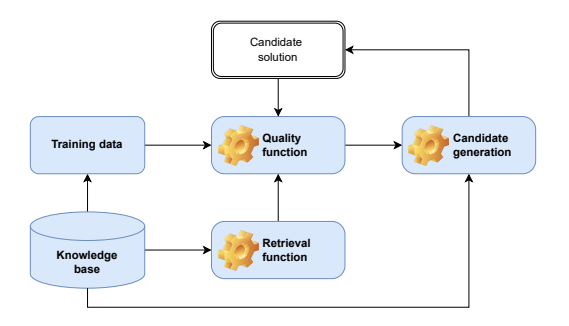

- $\sqrt{\phantom{a}}$  Retrieval is expensive  $\Rightarrow$  Exploit SPARQL
- Quality functions are often myopic  $\Rightarrow$  Exploit embeddings
- ▶ Candidate generation is expensive  $\Rightarrow$  Exploit priming
- ▶ Search space is large  $\Rightarrow$  Prune by length

<span id="page-104-0"></span>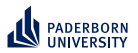

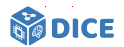

# Section 5

# **[Learning with Priming](#page-104-0)**

Ngonga: **[Scaling Machine Learning on Knowledge Graphs](#page-0-0)** 43 / 66

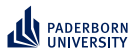

**Learning with Priming**

**EVOLEARNER – Idea**

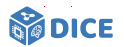

▶ Represent concepts as trees, e.g., (Female ⊔ Parent) ⊓ ∃married.Male

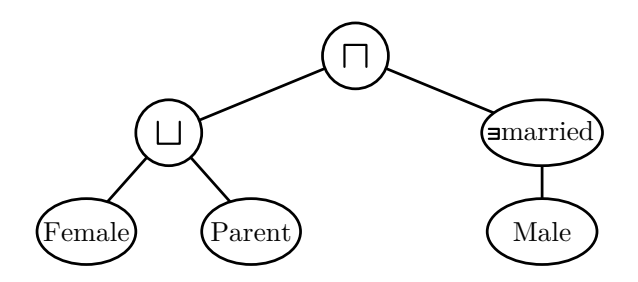

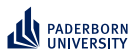

**Learning with Priming EVOLEARNER – Idea**

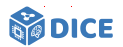

- $\blacktriangleright$  Represent concepts as trees, e.g., (Female ⊔ Parent) ⊓ ∃married.Male
- ▶ Learn in evolutionary fashion using genetic programming
- Exploit priming effect (remember the green apple)
- ▶ Intuition: An individual is an overlap several concepts [\[Heindorf et al., 2022\]](#page-139-0)

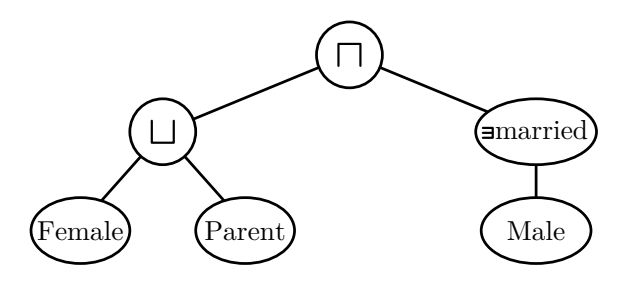

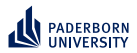

# **Learning with Priming**

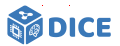

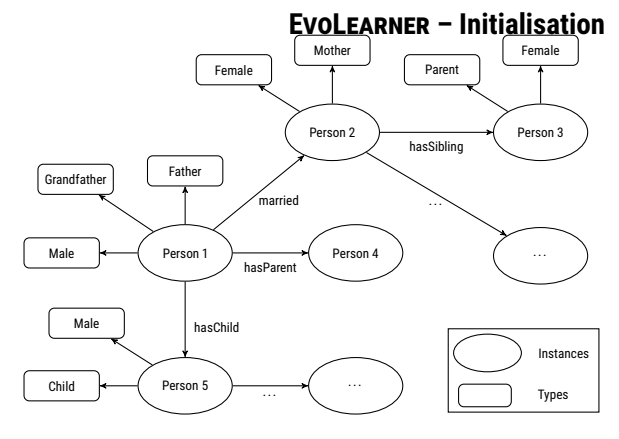
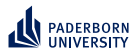

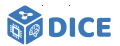

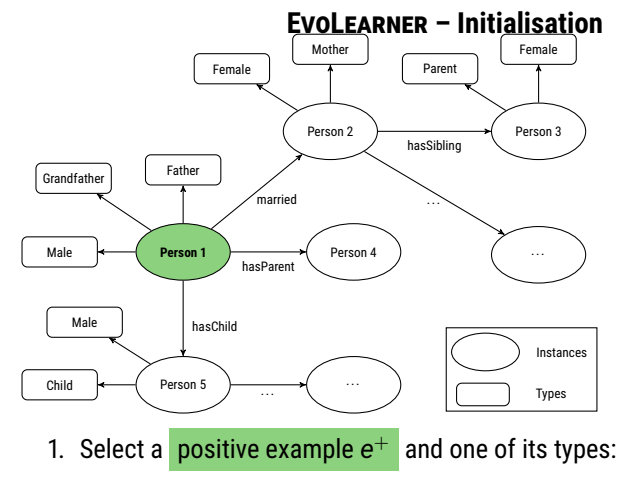

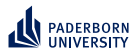

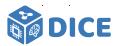

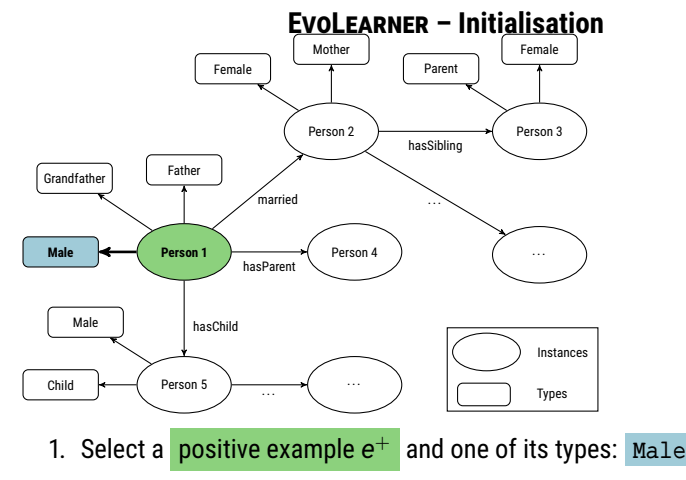

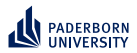

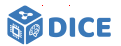

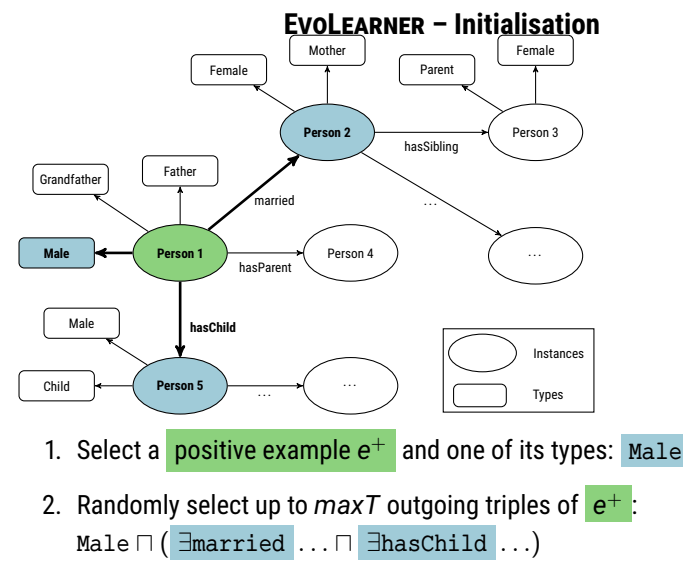

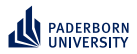

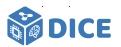

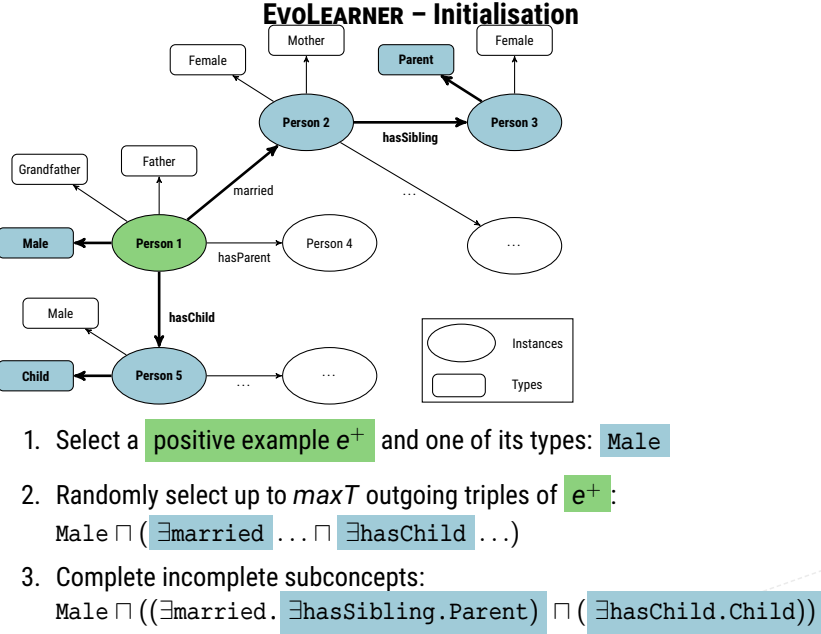

Ngonga: **[Scaling Machine Learning on Knowledge Graphs](#page-0-0)** 45 / 66

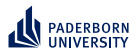

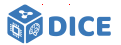

#### **EVOLEARNER – Data Properties**

- $\blacktriangleright$  Given a data property *d* from the knowledge base  $K$  and a set *E* of positive and negative examples
- ▶ We precompute up to *k* splits of the form  $d \leq \bar{v}_i$  per data property
- $\triangleright$  Splits are computed to maximize information gain:

$$
IG(E, \bar{v}_i) = H(E) - H(E|\bar{v}_i) = H(E) - \left(\frac{|E_L|}{|E|}H(E_L) + \frac{|E_R|}{|E|}H(E_R)\right)
$$

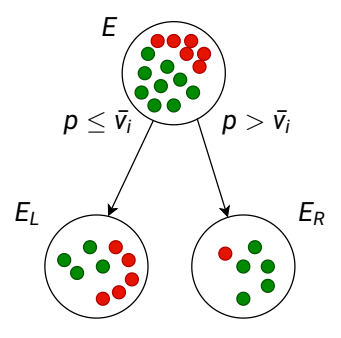

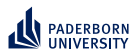

**DICE** 

**EVOLEARNER – Training**

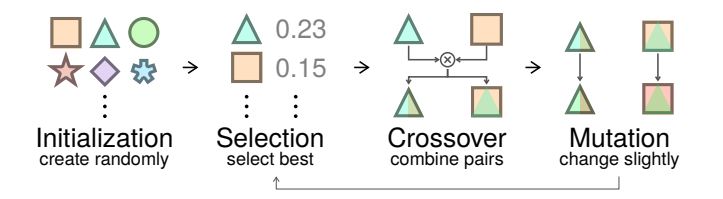

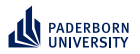

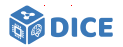

**EVOLEARNER – Evaluation**

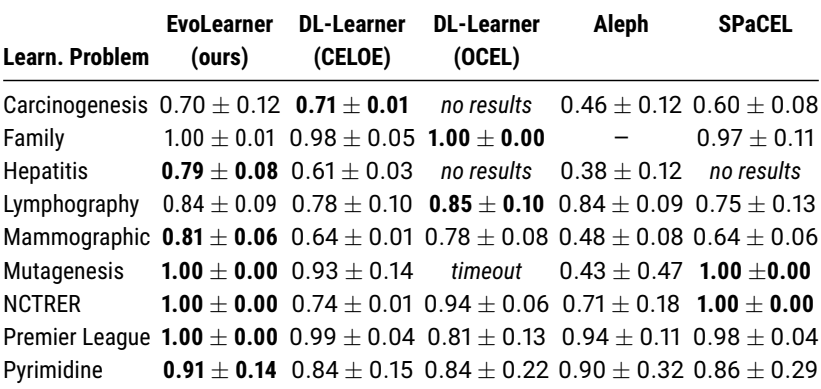

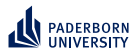

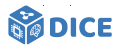

#### **EVOLEARNER – Ablation Study**

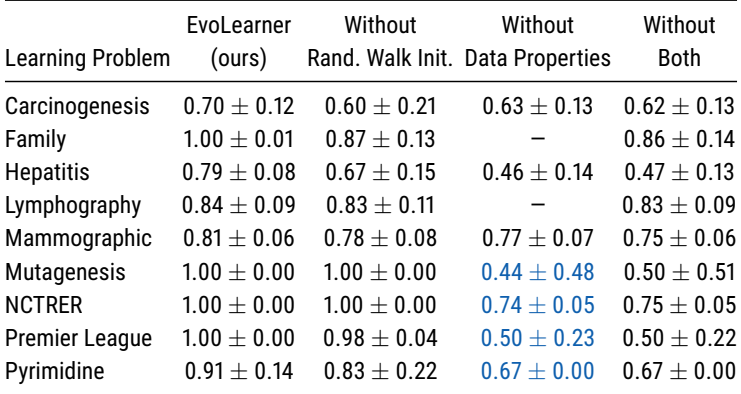

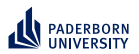

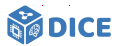

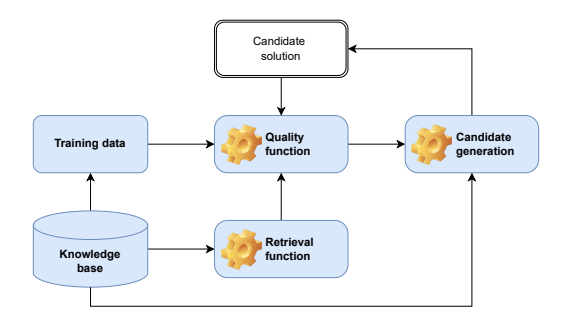

 $\sqrt{\phantom{a}}$  Retrieval is expensive  $\Rightarrow$  Exploit SPARQL  $\sqrt{\phantom{a}}$  Quality functions are often myopic

Ngonga: **[Scaling Machine Learning on Knowledge Graphs](#page-0-0)** 50 / 66

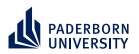

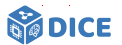

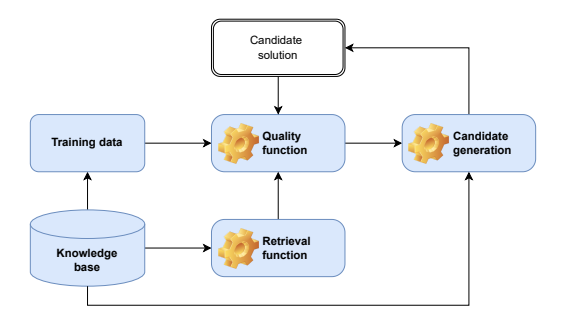

 $\sqrt{\phantom{a}}$  Retrieval is expensive  $\Rightarrow$  Exploit SPARQL Quality functions are often myopic  $\Rightarrow$  Exploit embeddings  $\checkmark$  Candidate generation is expensive

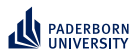

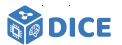

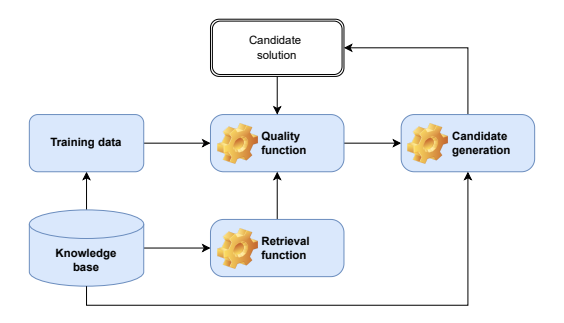

 $\sqrt{\phantom{a}}$  Retrieval is expensive  $\Rightarrow$  Exploit SPARQL Quality functions are often myopic  $\Rightarrow$  Exploit embeddings Candidate generation is expensive  $\Rightarrow$  Exploit priming

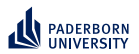

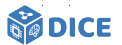

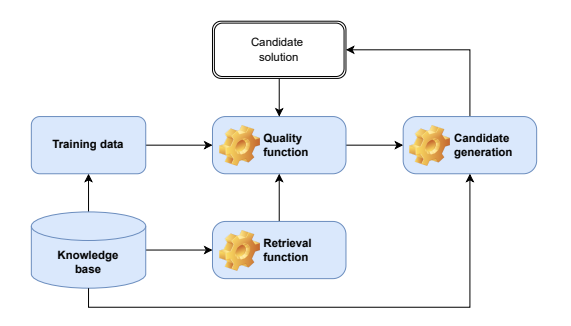

- $\sqrt{\phantom{a}}$  Retrieval is expensive  $\Rightarrow$  Exploit SPARQL
- Quality functions are often myopic  $\Rightarrow$  Exploit embeddings
- Candidate generation is expensive  $\Rightarrow$  Exploit priming
- ▶ Search space is large

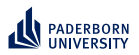

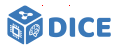

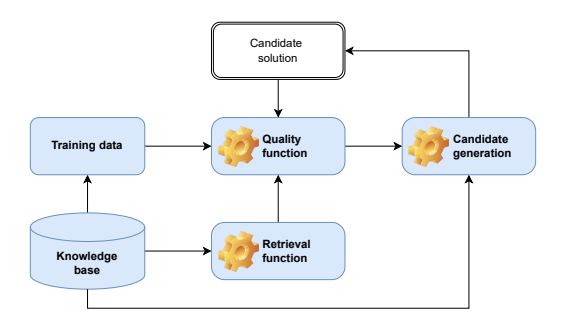

- $\sqrt{\phantom{a}}$  Retrieval is expensive  $\Rightarrow$  Exploit SPARQL
- Quality functions are often myopic  $\Rightarrow$  Exploit embeddings
- Candidate generation is expensive  $\Rightarrow$  Exploit priming
- ▶ Search space is large ⇒ Prune by length

<span id="page-121-0"></span>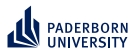

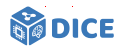

# Section 6

**[CLIP](#page-121-0)**

Ngonga: **[Scaling Machine Learning on Knowledge Graphs](#page-0-0)** 51 / 66

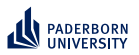

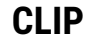

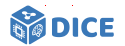

#### **Approach**

- ▶ Idea: Prune horizontally by
- ▶ predicting target concept length and
- $\blacktriangleright$  discarding longer refinements

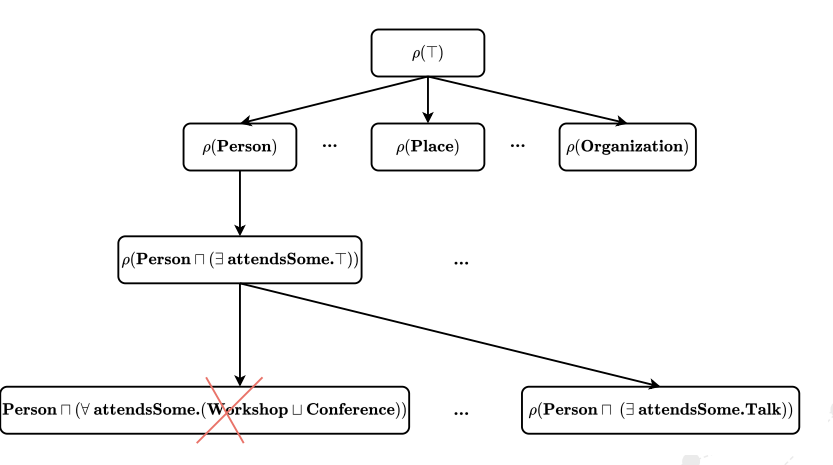

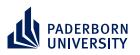

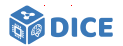

#### **Concept Lengths**

▶ *length*(*A*) = *length*(⊤) = *length*(⊥) = 1 (if *A* is an atomic concept)

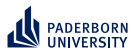

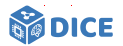

#### **Concept Lengths**

- ▶ *length*(*A*) = *length*(⊤) = *length*(⊥) = 1 (if *A* is an atomic concept)
- $\blacktriangleright$  *length*( $\neg C$ ) = 1 + *length*( $C$ ), for all concepts  $C$

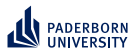

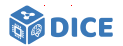

#### **Concept Lengths**

- ▶ *length*(*A*) = *length*(⊤) = *length*(⊥) = 1 (if *A* is an atomic concept)
- $\blacktriangleright$  *length*( $\neg C$ ) = 1 + *length*( $C$ ), for all concepts  $C$
- ▶ *length*(∃ *r*.*C*) = *length*(∀ *r*.*C*) = 2 + *length*(*C*), for all concepts *C*

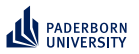

## **DICE**

#### **Concept Lengths**

- ▶ *length*(*A*) = *length*(⊤) = *length*(⊥) = 1 (if *A* is an atomic concept)
- $\blacktriangleright$  *length*( $\neg C$ ) = 1 + *length*( $C$ ), for all concepts  $C$
- ▶ *length*(∃ *r*.*C*) = *length*(∀ *r*.*C*) = 2 + *length*(*C*), for all concepts *C*
- ▶ *length*(*C* ⊔ *D*) = *length*(*C* ⊓ *D*) = 1 + *length*(*C*) + *length*(*D*), for all concepts *C* and *D*.

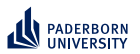

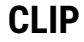

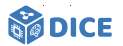

#### **Concept Length Prediction**

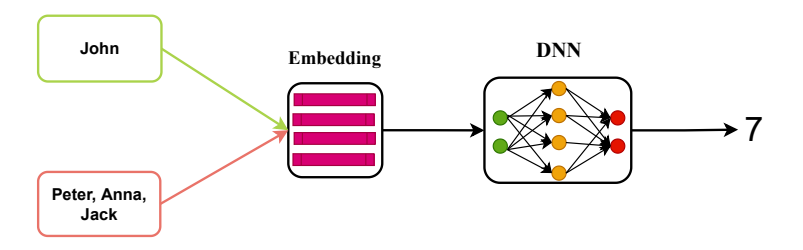

- $\blacktriangleright$  Input: positive and negative examples
- ▶ Output: length of the target concept

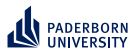

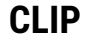

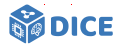

#### **Concept Learning**

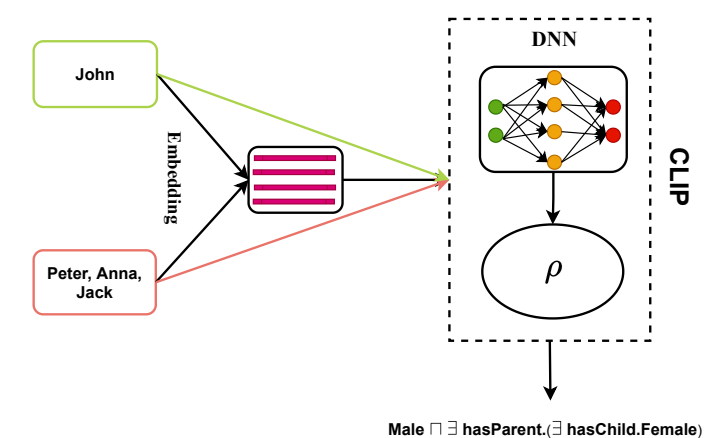

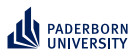

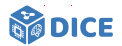

#### **Training**

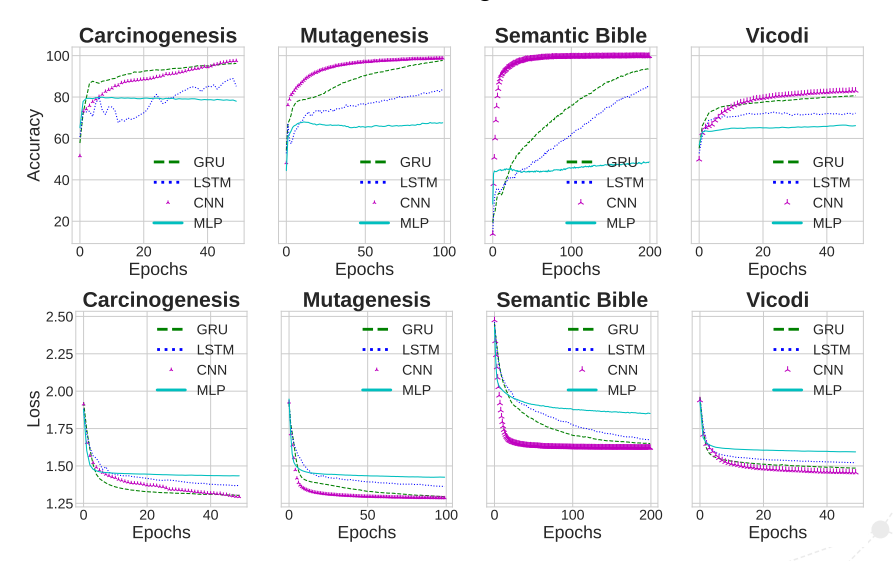

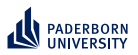

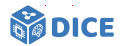

#### **Validation**

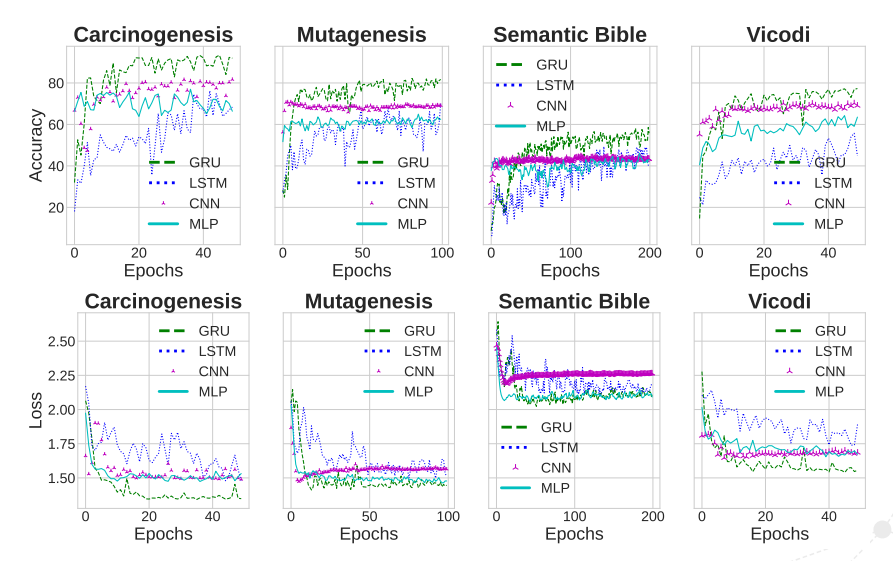

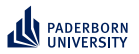

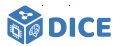

#### **Network Architecture**

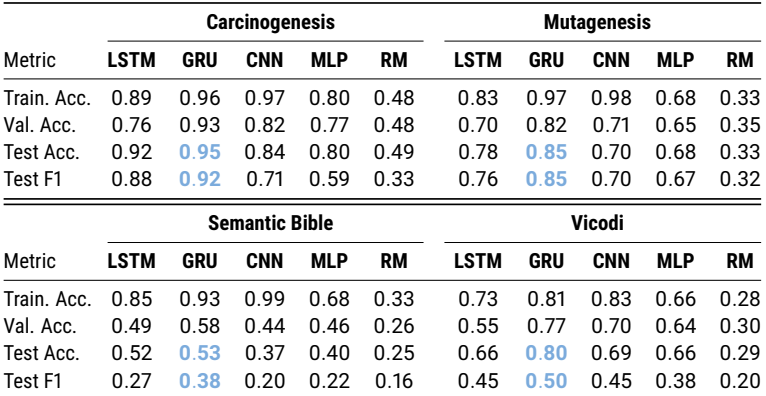

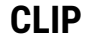

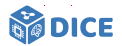

#### **Comparison with SOTA**

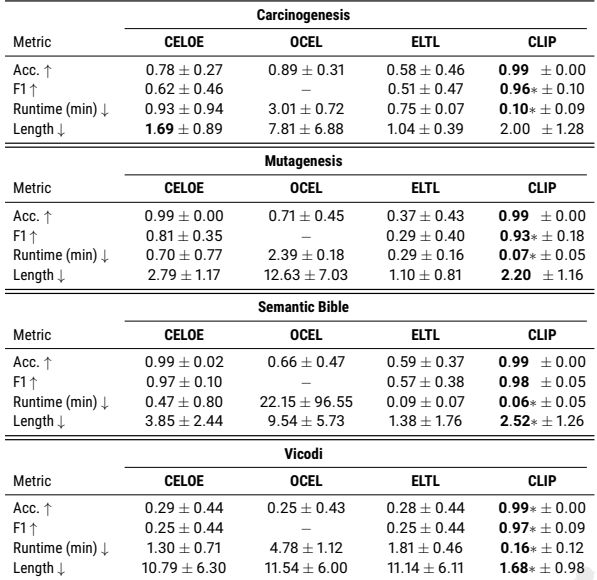

Ngonga: **[Scaling Machine Learning on Knowledge Graphs](#page-0-0)** 59 / 66

<span id="page-133-0"></span>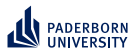

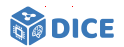

## Section 7

# **[Summary](#page-133-0)**

Ngonga: **[Scaling Machine Learning on Knowledge Graphs](#page-0-0)** 60 / 66

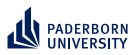

## **Summary Open Questions**

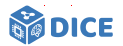

- ▶ Tensors: Variable ordering? Compressed data structure?
- ▶ RL: Reduce training costs? Hyperparameters? Embeddings?
- ▶ Evolutionary learning: Myopia? Runtime? Continuous data?

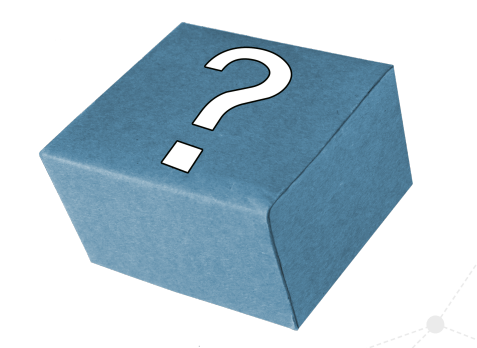

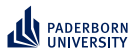

# **Summary**

#### **Open Questions**

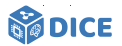

### Holy Grail

- $\blacktriangleright$  Can the selection of representations be automated?
- ▶ LEMUR and ENEXA
- ▶ Tensors: Variable ordering? Compressed data structure?
- ▶ RL: Reduce training costs? Hyperparameters? Embeddings?
- ▶ Evolutionary learning: Myopia? Runtime? Continuous data?

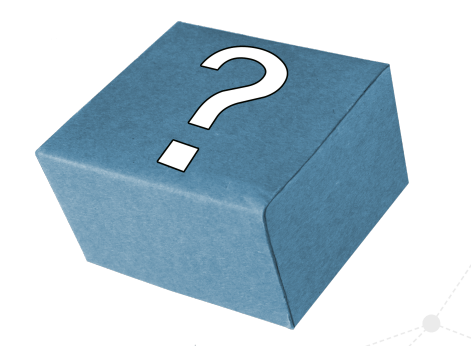

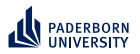

## **Summary Thank You!**

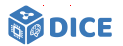

Joint works with Alexander Bigerl, Caglar Demir, Hamada Zahera, N'Dah Jean Kouagou, Nikoloas Karalis, Stefan Heindorf, Mohamed Sherif, Muhammed Saleem, and many more

# Thank You! Questions?

- ▶ <https://dice-research.org>
- ▶ <https://twitter.com/DiceResearch>
- ▶ <https://twitter.com/NgongaAxel>

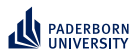

# **References I**

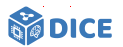

[Barr, 1989] Barr, A. H. (1989).

The einstein summation notation: Introduction and extensions. *SIGGRAPH 89 Course notes# 30 on Topics in Physically-Based Modeling*, pages J1–J12.

[Bigerl et al., 2020] Bigerl, A., Conrads, F., Behning, C., Sherif, M. A., Saleem, M., and Ngonga Ngomo, A.-C. (2020). Tentris–a tensor-based triple store.

In *International Semantic Web Conference*, pages 56–73. Springer.

[Bigerl et al., 2022] Bigerl, A., Conrads, L., Behning, C., Saleem, M., and Ngonga Ngomo, A.-C. (2022).

Hashing the hypertrie: Space-and time-efficient indexing for sparql in tensors.

In *International Semantic Web Conference*, pages 57–73. Springer.

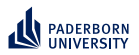

# **References II**

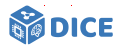

[Bin et al., 2016] Bin, S., Bühmann, L., Lehmann, J., and Ngonga Ngomo, A.-C. (2016). Towards sparql-based induction for large-scale rdf data sets. In *ECAI 2016*, pages 1551–1552. IOS Press.

[Demir et al., 2021] Demir, C., Moussallem, D., Heindorf, S., and Ngomo, A.-C. N. (2021).

Convolutional hypercomplex embeddings for link prediction. In *Asian Conference on Machine Learning*, pages 656–671. PMLR.

[Demir and Ngonga Ngomo, 2021] Demir, C. and Ngonga Ngomo, A.-C. (2021).

Drill–deep reinforcement learning for refinement operators in *alc*. *arXiv preprint arXiv:2106.15373*.

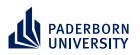

# **References III**

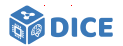

[Heindorf et al., 2022] Heindorf, S., Blübaum, L., Düsterhus, N., Werner, T., Golani, V. N., Demir, C., and Ngonga Ngomo, A.-C. (2022). Evolearner: Learning description logics with evolutionary algorithms. In *Proceedings of the ACM Web Conference 2022*, pages 818–828.

#### [Kahneman, 2011] Kahneman, D. (2011).

*Thinking, fast and slow*.

Macmillan.

[Lehmann and Hitzler, 2010] Lehmann, J. and Hitzler, P. (2010). Concept learning in description logics using refinement operators. *Machine Learning*, 78(1):203–250.

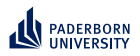

# **References IV**

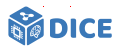

[Mao et al., 2016] Mao, H., Alizadeh, M., Menache, I., and Kandula, S. (2016). Resource management with deep reinforcement learning.

In *Proceedings of the 15th ACM workshop on hot topics in networks*, pages 50–56.

[Mnih et al., 2015] Mnih, V., Kavukcuoglu, K., Silver, D., Rusu, A. A., Veness, J., Bellemare, M. G., Graves, A., Riedmiller, M., Fidjeland, A. K., Ostrovski, G., et al. (2015). Human-level control through deep reinforcement learning. *nature*, 518(7540):529–533.

[Schmidt-Schauß and Smolka, 1991] Schmidt-Schauß, M. and Smolka, G. (1991).

Attributive concept descriptions with complements. *Artificial intelligence*, 48(1):1–26.